## **NÁKLADOVÉ ÚČETNICTVÍ**

### **Ing. Markéta Šeligová, Ph.D.**

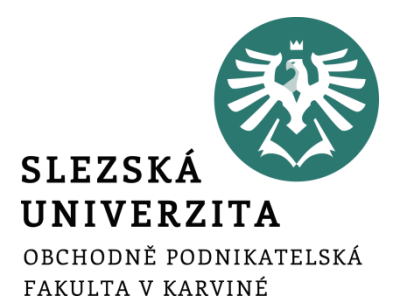

**Nákladové účetnictví**

#### **ÚVOD DO NÁKLADOVÉHO ÚČETNICTVÍ**

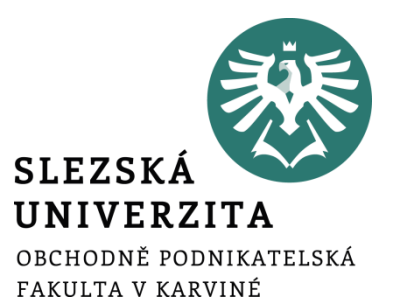

**Přednáška č. 1**

# **Uživatelská struktura účetních informací**

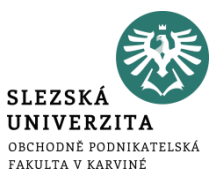

Vývoj účetnictví byl ovlivněn požadavky na diferenciaci způsobu zobrazení podnikatelského procesu

- podle toho, kdo je uživatelem účetních informací
- podle toho, jaké rozhodovací úlohy řeší

Postupně došlo k obsahovému **oddělení** účetních informací:

- finančního účetnictví
- daňového účetnictví
- manažerského (nákladového účetnictví)

# **Uživatelská struktura účetních informací**

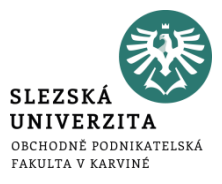

- **účetní informace finančního účetnictví** (cílem je zobrazení podnikatelského procesu zejména pro potřeby tzv. externích uživatelů)
- **účetní informace daňového účetnictví** (smyslem je zobrazení podnikatelského procesu s ohledem na správné vyjádření základu daně z příjmů)
- **účetní informace manažerského (nákladového) účetnictví** (využívány pro řízení podnikatelských procesů pracovníky na různých stupních podnikového řízení, jedná se o potřeby tzv. interních uživatelů)

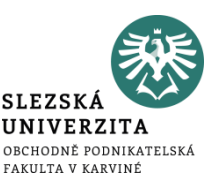

- cílem je poskytování podkladů pro řízení v podmínkách, kdy o základních parametrech tohoto procesu bylo již v minulosti rozhodnuto
- používá tradiční obecné prvky účetní metody (bilanční princip, systém účtů, podvojné zobrazení hospodářských transakcí a jejich hodnotové vyjádření)
- taktéž používá prvky technické (dokumentace a inventarizace), jejichž základním smyslem je zajistit průkaznost a soulad účetnictví se skutečností

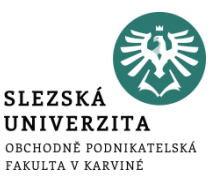

- Podle obsahového zaměření bylo nákladové účetnictví koncipováno jako:
	- výkonové účetnictví
	- odpovědnostní účetnictví

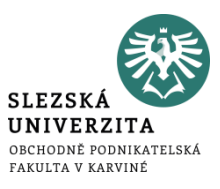

Hlavním cílem je poskytnout odpovědi na tyto otázky:

- jaké jsou náklady
- jaká je marže v návaznosti na jednotlivé výkony
- jaký je zisk
- jaké jsou další hodnotové charakteristiky finálních nebo dílčích výrobků, zboží, prací a služeb, které podnik realizuje

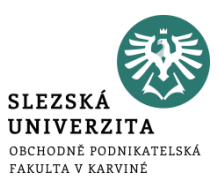

Ve vazbě na systém plánů, rozpočtů a vnitropodnikových cen poskytuje odpovědi na otázky:

- jak k celopodnikovým výsledkům přispívají jednotlivé vnitropodnikové útvary
- jak tyto útvary řídit, aby jejich činnost směřovala k optimálnímu naplnění cílů firmy jako celku

#### **Fáze vývoje manažerského (nákladového) účetnictví**

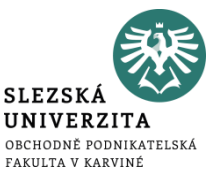

- první fáze manažerského (nákladového) účetnictví
- druhá fáze manažerského (nákladového) účetnictví
- třetí fáze manažerského (nákladového) účetnictví

#### **První fáze manažerského (nákladového) účetnictví**

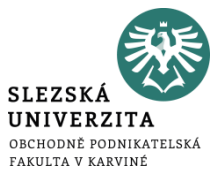

- orientace zejména na zjištění skutečně vynaložených nákladů a realizovaných výkonů
- orientace na realizované výkony ve vztahu k prodávaným finálním výkonům
- následná orientace na realizované výkony ve vztahu k dílčím procesům, činnostem a útvarům, které za vynaložené náklady nebo výnosy odpovídají

#### **Druhá fáze manažerského (nákladového) účetnictví**

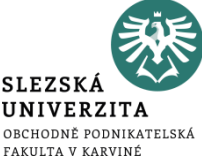

- takto rozčleněné náklady porovnávány se žádoucím (plánovaným, rozpočtovaným, kalkulovaným) stavem
- porovnávání skutečných nákladů se žádoucími náklady poskytovaly podklady pro krátkodobé a střednědobé řízení pomocí **odchylek**
- první fáze a druhá fáze tvoří základní část *manažerského účetnictví*, jež se označuje jako **nákladové účetnictví**

#### **Třetí fáze manažerského (nákladového) účetnictví**

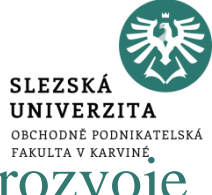

- umožňuje vyhodnocování různých variant budoucího rozvoje firmy
- poskytuje odpověď na otázku "co se stane, když..."
- využívá účetních informací pro rozhodování o variantách a jejich průběhu v **budoucnu**
- tato fáze se označuje jako přerůstání nákladového účetnictví v **manažerské účetnictví**

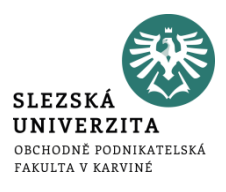

- účetnictví pro řízení ve francouzsky mluvících zemích
- účetnictví nákladů a výnosů orientované na rozhodování v německé literatuře
- v minulosti SPH (střediskové podnikové hospodaření) a ÚSÚ (úplné střediskové účetnictví)

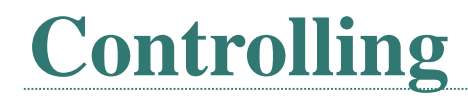

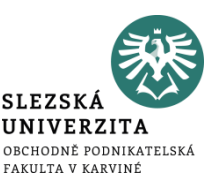

- metoda, jejímž smyslem je zvýšit účinnost systému řízení neustálým srovnáváním skutečného a žádoucího průběhu podnikatelského procesu vyhodnocováním odchylek a aktualizací cílů
- Informace pro potřeby řízení jsou pokryty dvěma zaměřeními controllingu, a to:
	- nákladovým controllingem
	- finančním controllingem

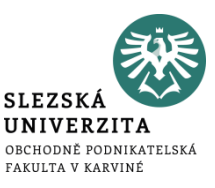

- zaměřen především na řízení faktorů, které mají zásadní vliv na výši **zisku** daného podniku
	- orientace na **náklady** podniku
	- orientace na **výnosy** podniku

$$
\underline{VH} = v\acute{y}nosy - n\'aklady
$$

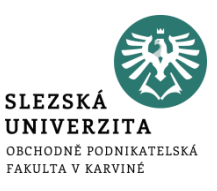

- orientace na řízení finanční struktury podniku
- orientace na řízení kapitálové struktury podniku
- orientace na řízení peněžních toků podniku

# **Rozdíly mezi nákladovým a manažerským účetnictvím**

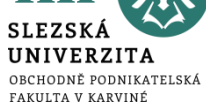

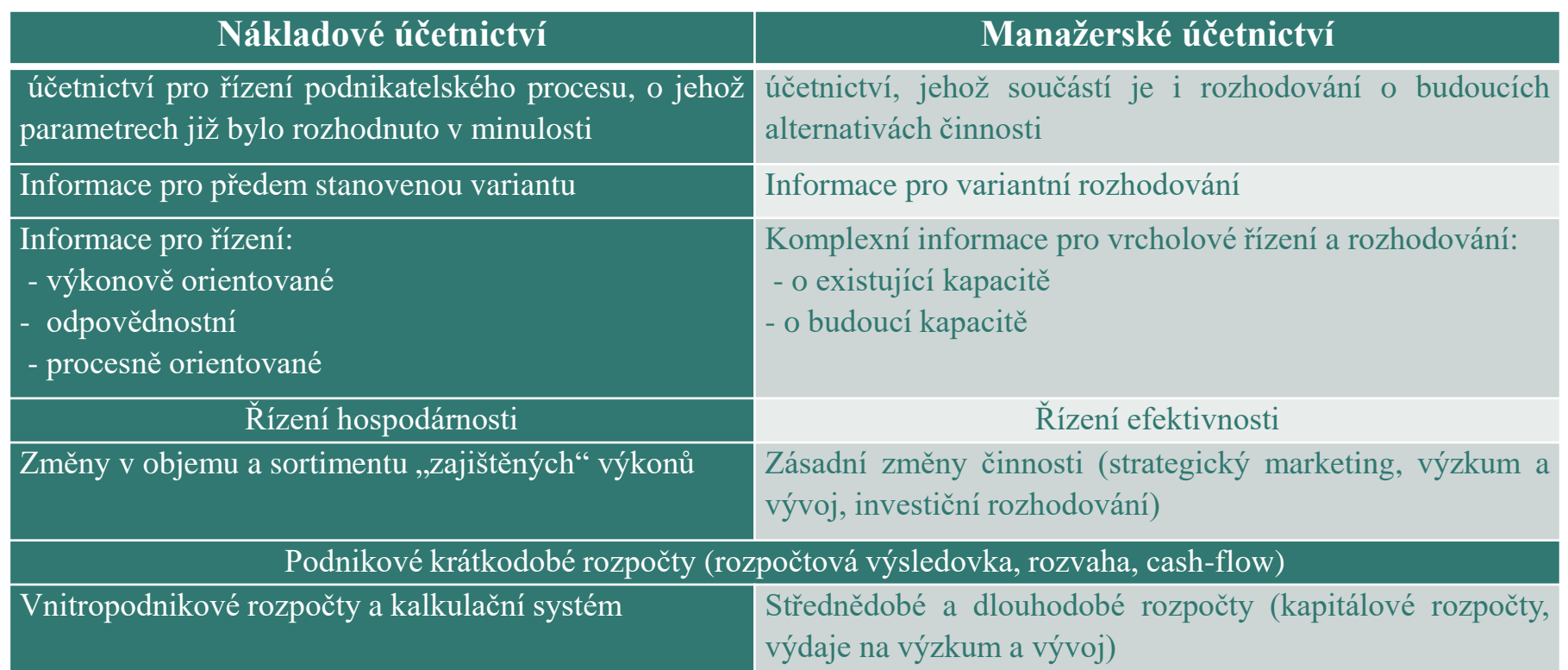

### **ZÁKLADNÍ POJMY A KRITÉRIA NÁKLADOVÉHO ÚČETNICTVÍ VE VZTAHU K PODNIKU**

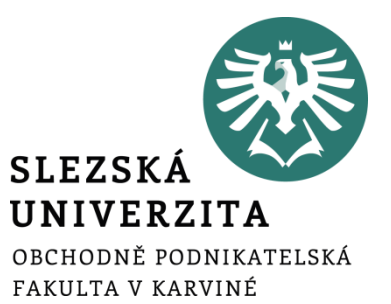

**Přednáška č. 2**

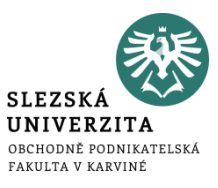

- podnikatelský proces má za cíl **transformaci vstupů na výstupy** s cílem zhodnotit **vložené zdroje a vytvořit zisk**
- zisk lze chápat jako výtěžek dané aktivity, vzniklý přebytkem ekonomického prospěchu nad ekonomickými zdroji, převoditelný na peníze

#### **Výsledek hospodaření (zisk/ztráta) = výnosy - náklady**

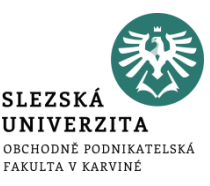

Náklady a výnosy jsou považovány za základní kategorie ekonomického pohybu představující hlavní prvky účetnictví.

- **náklady** vynaložení (obětování) ekonomických zdrojů na určitý výkon jako výsledek aktivity, převoditelné na peníze, přinášející očekávaný ekonomický prospěch
	- např. nákup materiálu, spotřeba elektrické energie, mzdové a sociální náklady, spotřeba materiálu, nákladové úroky apod.
- **výnosy** ekonomický prospěch, převoditelný na peníze, získaný účelným využitím ekonomických zdrojů
	- např. tržby z prodeje výrobků, majetku, úroky z vkladů apod.

# **Náklady v manažerském účetnictví**

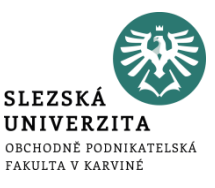

- Vychází se z charakteristiky nákladů jako
	- hodnotově vyjádřeného,
	- účelného vynaložení ekonomických zdrojů podniku
	- účelově souvisejícího s ekonomickou činností.
- Rozlišujeme 2 rysy nákladů:
	- **účelnost** náklady vynaloženy hospodárně, přiměřeně k výsledku činnosti
	- **účelovost (účelový charakter)** vynaložení ekonomického zdroje tak, aby byl ekonomický prospěch vyšší než vynaložené ekonomické zdroje (výnosy > náklady)

# **Vnitropodnikové útvary a jejich členění**

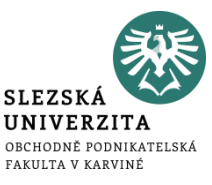

- útvarové členění bylo vytvořeno v souvislosti s organizací podniku a souvisí s vymezením pravomoci a odpovědnosti jednotlivých útvarů
- obvykle se člení na:
	- hlavní činnosti (např. výroba, služby)
	- nákup
	- zásobování
	- distribuce
	- prodej
	- servisní činnosti
	- finanční řízení
	- generální ředitel

# **Podnikové náklady a jejich členění**

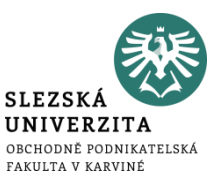

- **druhovém členění nákladů**
	- členění podle podstaty vynaložených zdrojů na vstupu do podniku nebo útvaru
	- provozní náklady a finanční náklady
- **účelové členění nákladů**
	- provádí se na účtech útvarů či výkonů
	- poskytuje informace o tom, kde byly náklady vynaloženy, popřípadě na jaký výkon
- **jednicové** (vztaženy k výkonu či operaci) **či režijní náklady** (vztaženy k podpůrným procesům organizace)
- **závislost nákladů na objemu výkonů** (náklady variabilní a náklady fixní)
- **kdo nese odpovědnost za jejich vývoj** (náklady ovlivnitelné a neovlivnitelné útvarem)

### **Podnikové náklady a jejich členění**

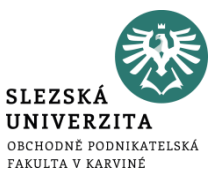

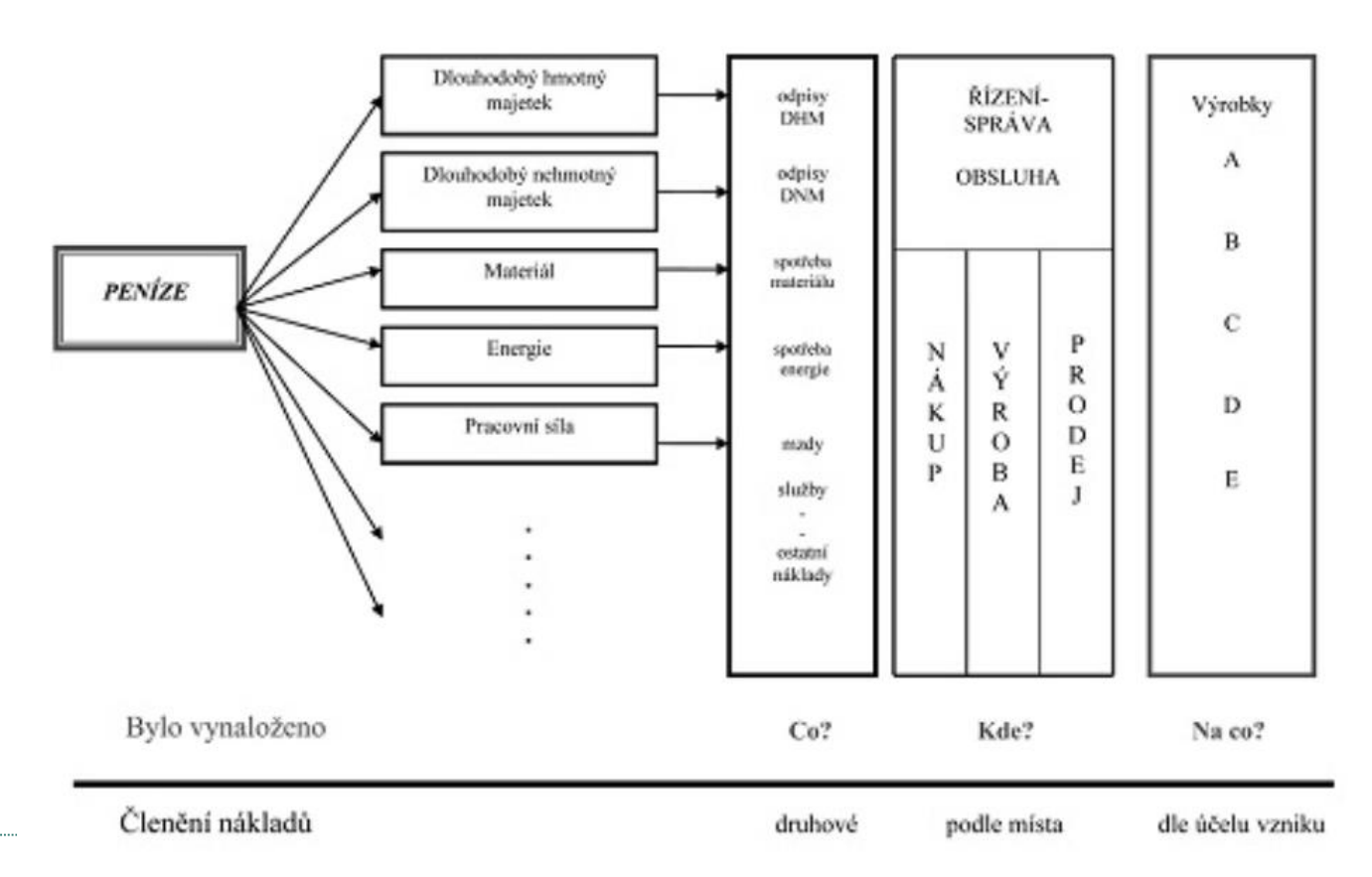

- **Účtová třída 5**
	- 50 Spotřebované nákupy
	- $51 Služby$
	- 52 Osobní náklady
	- 53 Daně a poplatky
	- 54 Jiné provozní náklady
	- 55 Odpisy, rezervy, komplexní náklady příštích období a opravné položky v provozní oblasti
	- 56 Finanční náklady
	- 57 Rezervy a opravné položky finančních nákladů
	- 58 Mimořádné náklady
	- 59 Daně z příjmů a převodové účty a rezerva na daň z příjmů

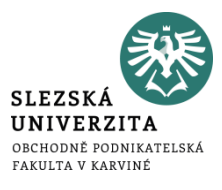

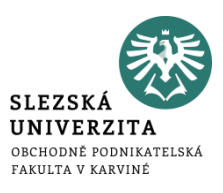

#### • **Účtová třída 8**

- 80 Náklady na prodané výkony (801-Prodané výrobky, 802-Prodané služby, 804- Prodané zboží),
- 81 Prodejní režie (811-Balné, 812-Osobní náklady, 813-Odpisy, 814-Nájemné, 815-Cestovné, 816-Telekomunikační náklady, 817-Náklady na pojištění, 818- Náklady na osvětlení a vytápění, 819-Ostatní prodejní náklady),
- 82 Správní režie (821-Materiálové náklady, 822-Osobní náklady, 823-Odpisy, 824-Nájemné, 825-Cestovné, 826-Telekomunikační náklady, 827-Náklady na pojištění, 828-Náklady na osvětlení a vytápění, 829-Ostatní správní náklady),

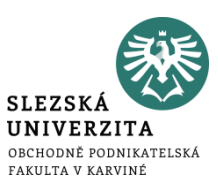

#### • **Účtová třída 8**

- 83 Jiné režijní náklady (831-Režijní náklady na logistiku, 832-Režijní náklady na zásobování, 833-Režijní náklady na dopravu, 834-Režijní náklady na opravy a údržbu, 835-Režijní náklady na informační technologie, 836-Režijní náklady na úklid, 837-Ostatní režijní náklady),
- 84 Jiné provozní náklady (841-Zůstatková cena prodaného dlouhodobého nehmotného a hmotného majetku, 842-Prodaný materiál, 843-Dary, 844-Pokuty, penále a úroky z prodlení, 845-Tvorba a zúčtování rezerv, 846-Odpis pohledávky, 847-Tvorba a zúčtování opravných položek v provozní oblasti, 848-Ostatní provozní náklady, 849-Manka a škody v provozní oblasti)

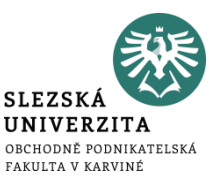

- v rámci nákladového účetnictví je možné rozdělit výnosové účty na:
	- **externí výnosy** výnosy z prodeje výrobků a služeb externím zákazníkům
	- **interní výnosy** vznikají při předání výkonů mezi středisky

## **Druhové členění výnosů**

- **Účtová třída 6** 
	- 60 Tržby za vlastní výkony a zboží
	- 61 Změny stavu zásob vlastní činnosti
	- $62 Aktivace$
	- 64 Jiné provozní výnosy
	- 66 Finanční výnosy
	- 68 Mimořádné výnosy
	- 69 Převodové účty

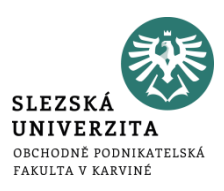

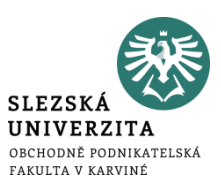

#### • **Účtová třída 9**

- 90 Tržby za vlastní výkony a zboží (901-Tržby za vlastní výrobky, 902-Tržby z prodeje služeb, 904-Tržby za zboží),
- 94 Jiné provozní výnosy (941-Tržby z prodeje dlouhodobého nehmotného a hmotného majetku, 942-Tržby z prodeje materiálu, 944-Smluvní pokuty a úroky z prodlení, 946-Výnosy z odepsaných pohledávek, 948-Ostatní provozní výnosy).

# **Výnosy a náklady podle činnosti podniku**

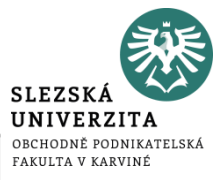

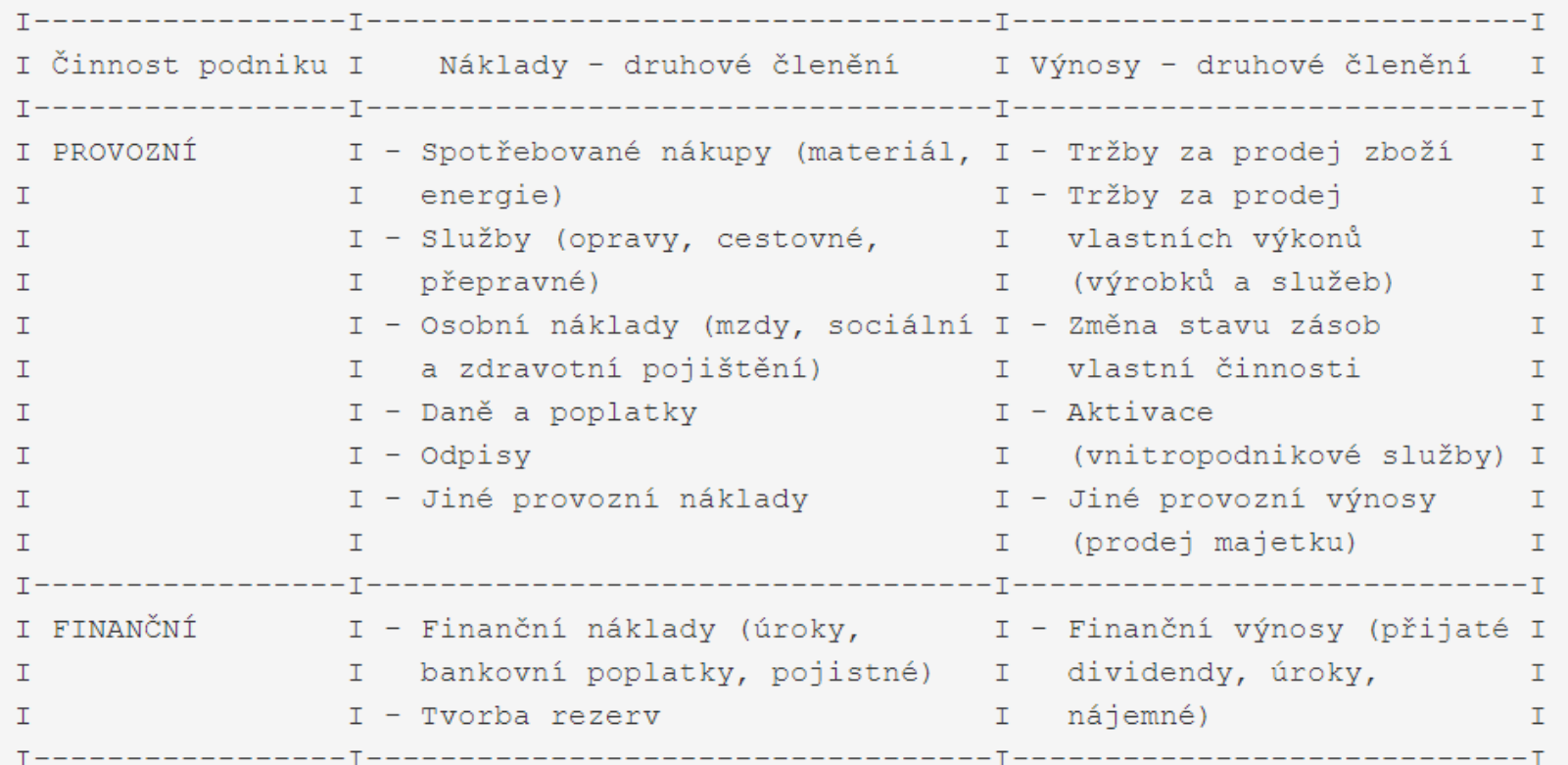

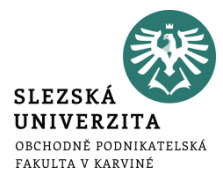

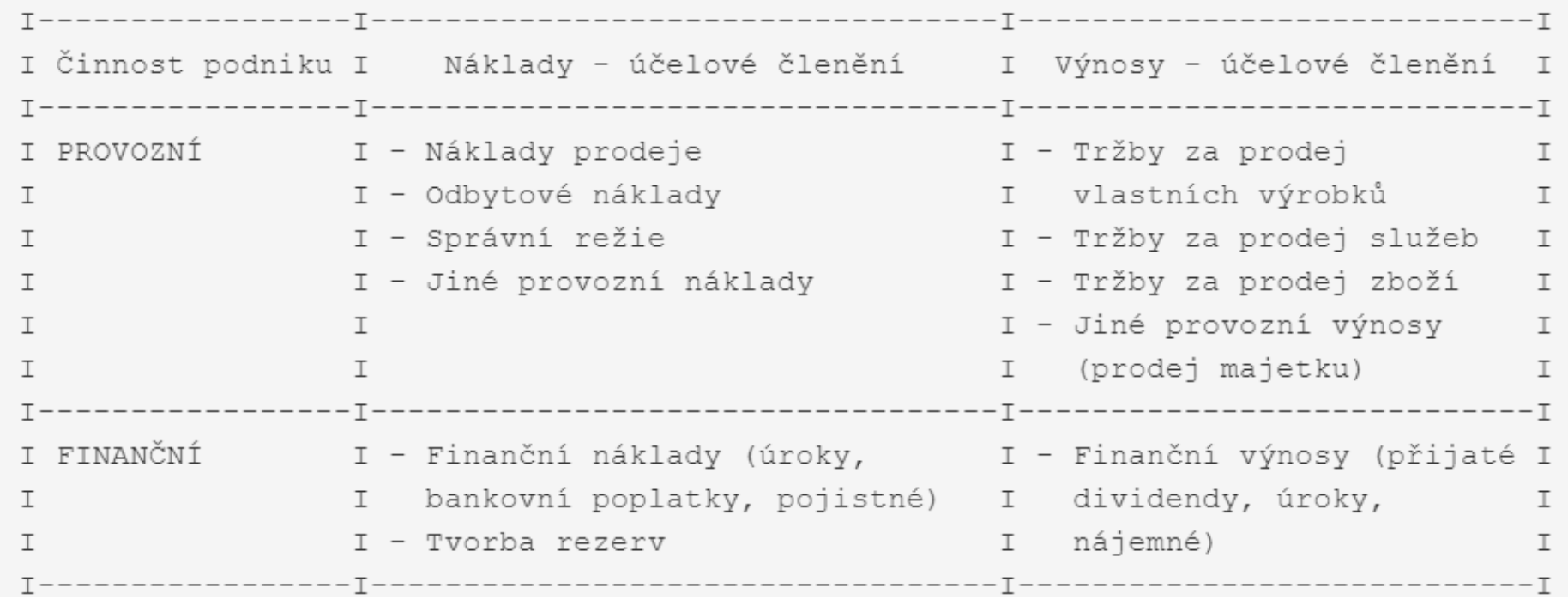

## **Výrobní proces**

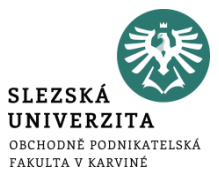

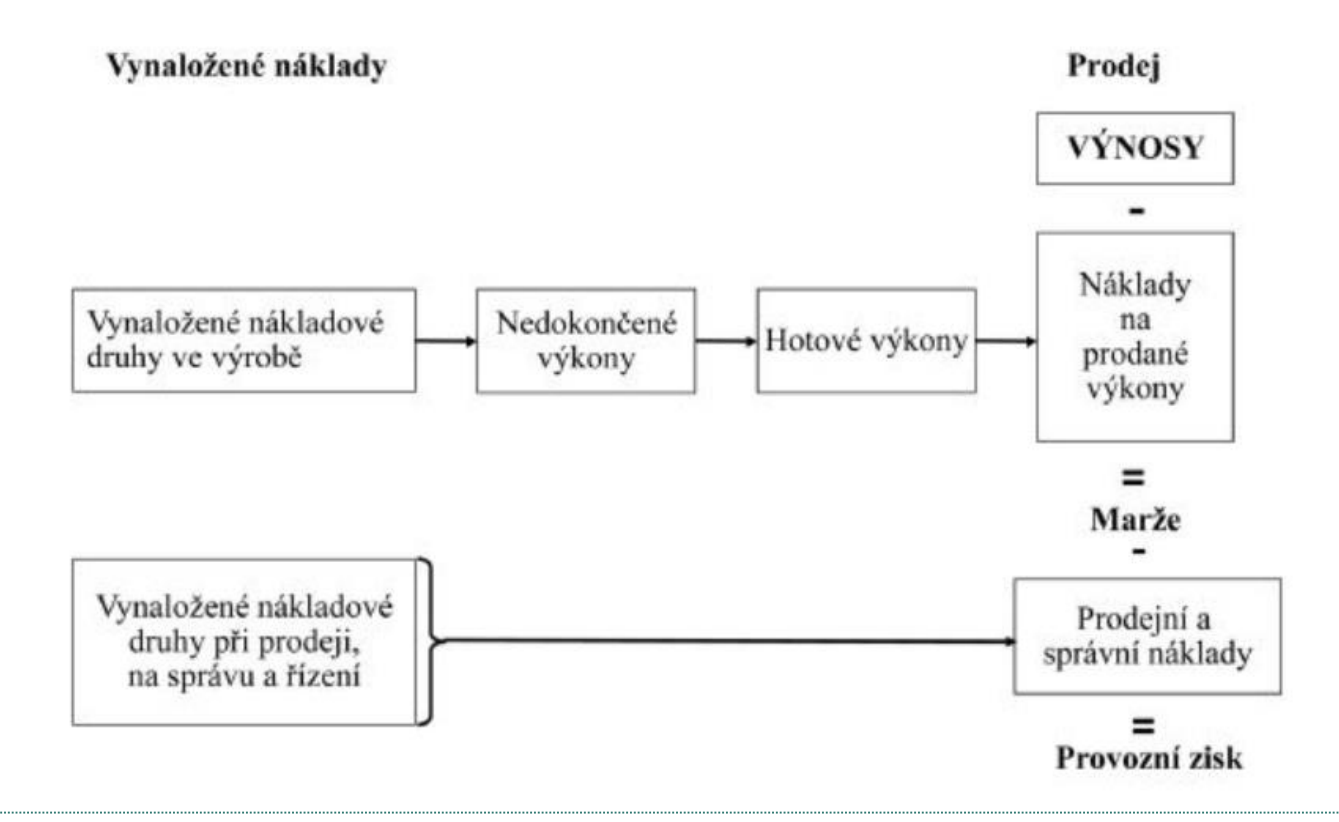

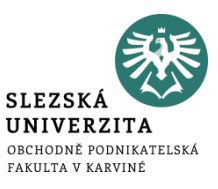

- výnos x tržba
- tržba x příjem (inkaso tržeb)
- náklad x výdaj
- zisk x tržba x marže x příjem

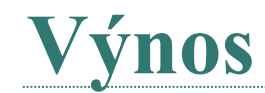

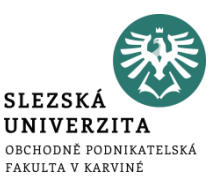

- ekonomický prospěch převoditelný na peníze, získaný účelným využitím ekonomických zdrojů
- Například:
	- tržby z prodeje výrobků,
	- Tržby z prodeje majetku,
	- úroky z vkladů apod.

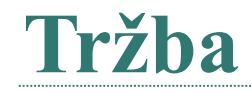

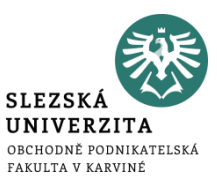

- ekonomický prospěch převoditelný na peníze, získaný účelným využitím ekonomických zdrojů
- součástí výnosů
- Například:
	- tržby z prodeje výrobků a služeb
	- tržby za prodej zboží
	- tržby za prodej majetku

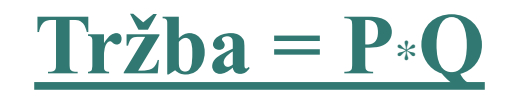
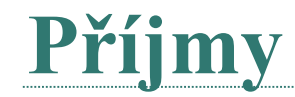

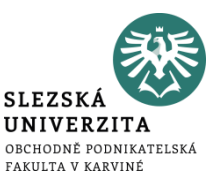

- reálný přírůstek peněžních prostředků
- přírůstek ekonomických zdrojů bez ohledu na jejich použití
- jakákoliv přijatá peněžní částka či přijatá platba
- například zaplacená faktura za prodej výrobků od zákazníků, zaplacené bankou úroky z vkladu apod.

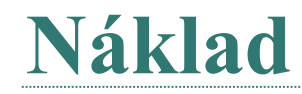

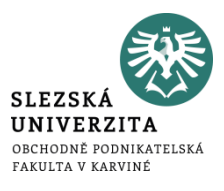

- vynaložení (obětování) ekonomických zdrojů na určitý výkon jako výsledek aktivity, převoditelné na peníze, přinášející očekávaný ekonomický prospěch
- celkové náklady podniku jsou tvořeny součtem **variabilních nákladů** a **fixních nákladů**
- Například:
	- nákup materiálu,
	- spotřeba elektrické energie,
	- mzdové a sociální náklady,
	- spotřeba materiálu,
	- nákladové úroky apod.

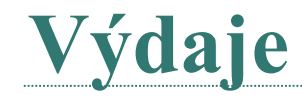

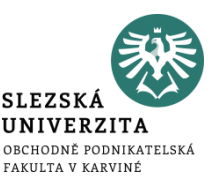

- reálný úbytek peněžních prostředků
- představují vynaložení peněžních prostředků víceméně bez zřetele na jejich použití
- výdaj nevede k celkovému úbytku majetku, ale pouze ke změně v jeho struktuře
- příkladem může být úhrada přijaté faktury za elektrickou energii dodavatelům, výplata mezd a úhrady sociálního a zdravotního pojištění zaměstnancům, pořízení dlouhodobého majetku apod.

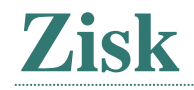

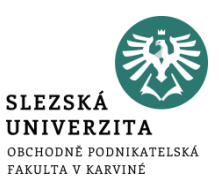

• zisk lze chápat jako výtěžek dané aktivity, vzniklý přebytkem ekonomického prospěchu nad ekonomickými zdroji, převoditelný na peníze

#### **Výsledek hospodaření (+ zisk/ - ztráta) = výnosy - náklady**

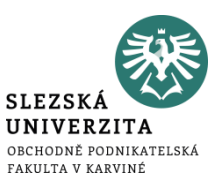

- vyjadřuje rozdíl mezi jednotkovou či celkovou prodejní cenou a jednotkovými či celkovými variabilními náklady
- představuje část peněžních prostředků, která podniku zbyde na úhradu fixních nákladů
- výsledek se uvádí v měnových jednotkách (např. Kč, euro, USD apod.)

## **příspěvková marže= p – v**

*p………jednotková či celková prodejní cena v………jednotkové či celkové variabilní náklady*

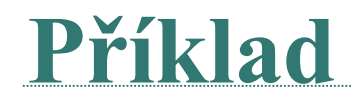

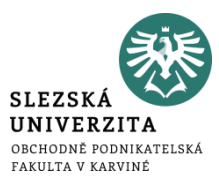

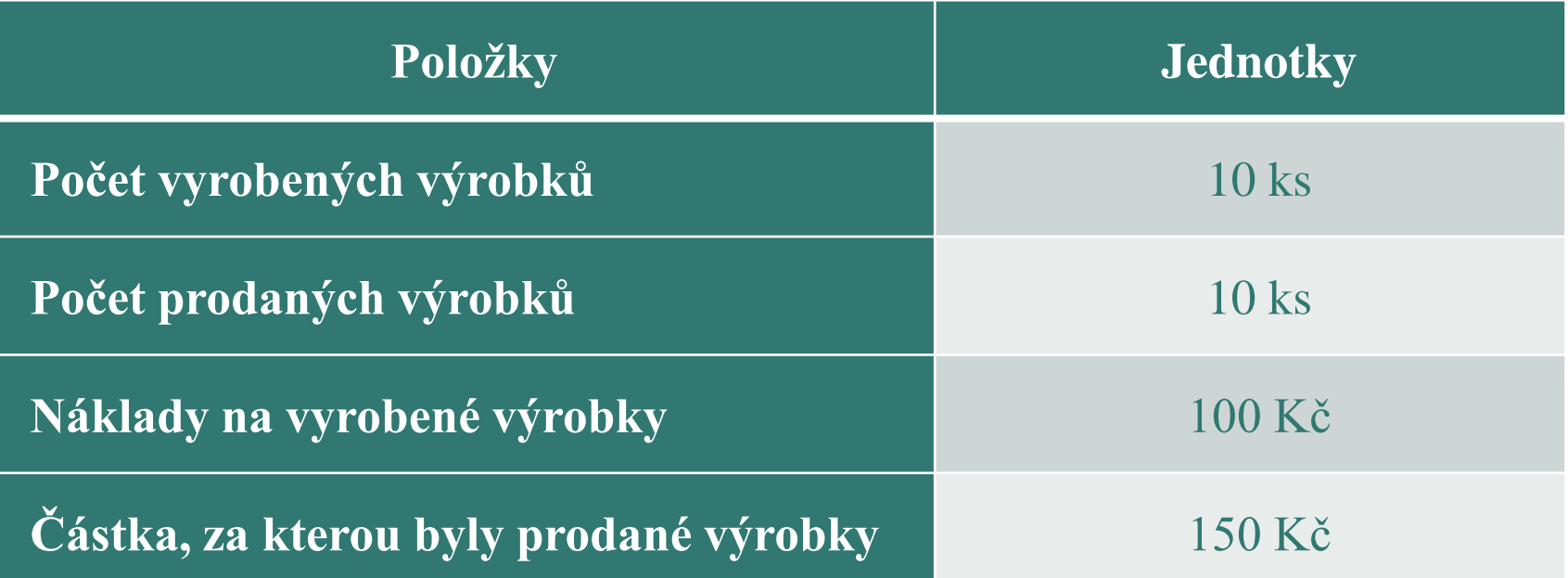

**SLEZSK** UNIVERZITA OBCHODNĚ PODNIKATELSKÁ FAKULTA V KARVINÉ

# **Příklad**

## Zjistěte:

- 1. kolik činí výnosy podniku
- 2. kolik činí náklady podniku
- 3. hospodářský výsledek podniku
- 4. nákladovou rentabilitu podniku
- 5. výnosovou rentabilitu podniku

# **Řešení ad 1) – ad 3)**

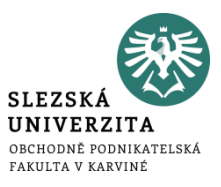

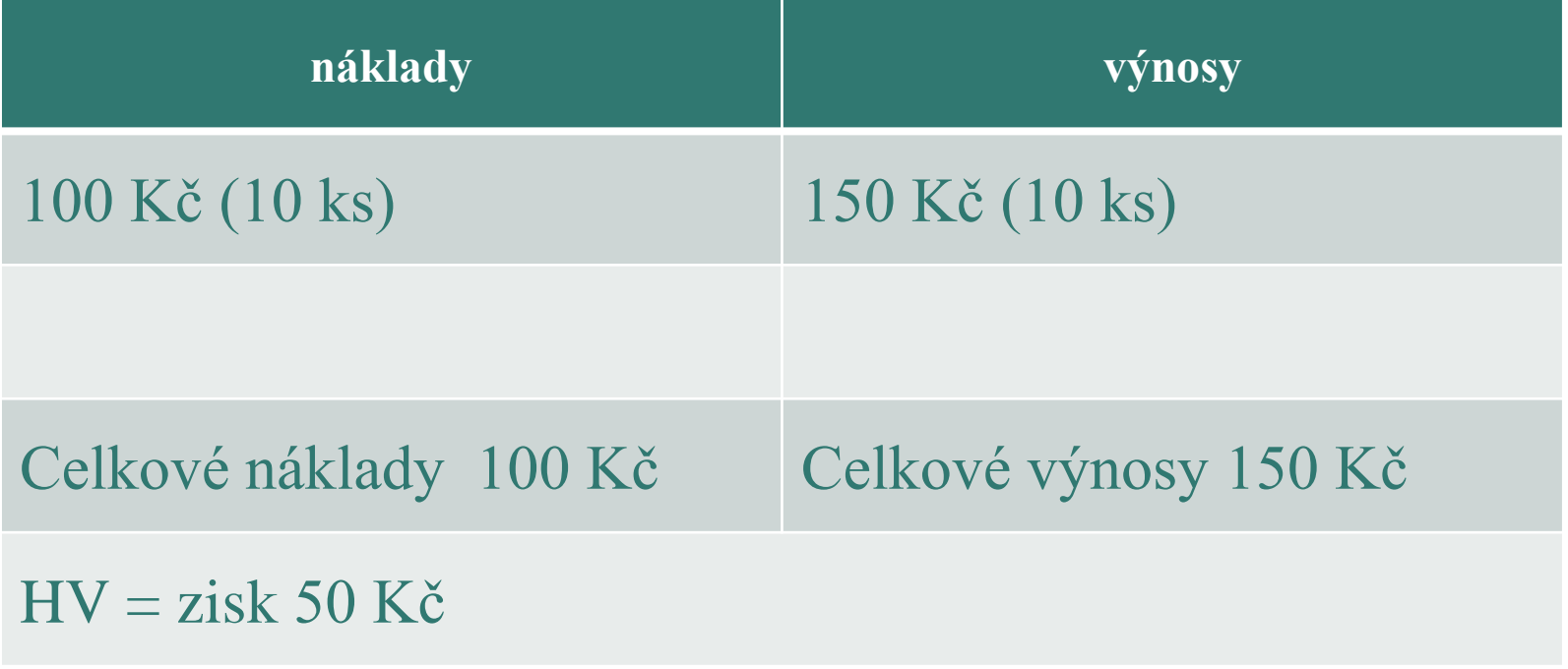

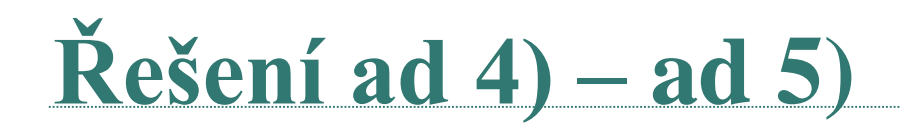

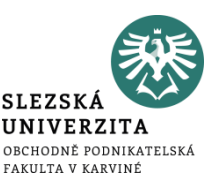

Rentabilita nákladů = zisk / náklady Rentabilita nákladů =  $50/100$ Rentabilita nákladů = 0,5 x 100% = **50 %**

Rentabilita výnosů = zisk / výnosy Rentabilita výnosů = 50 / 150 Rentabilita výnosů = 0,33 x 100 % = **33 %**

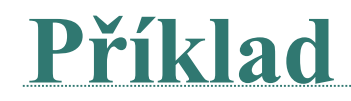

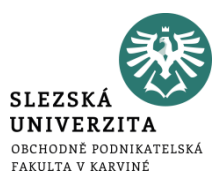

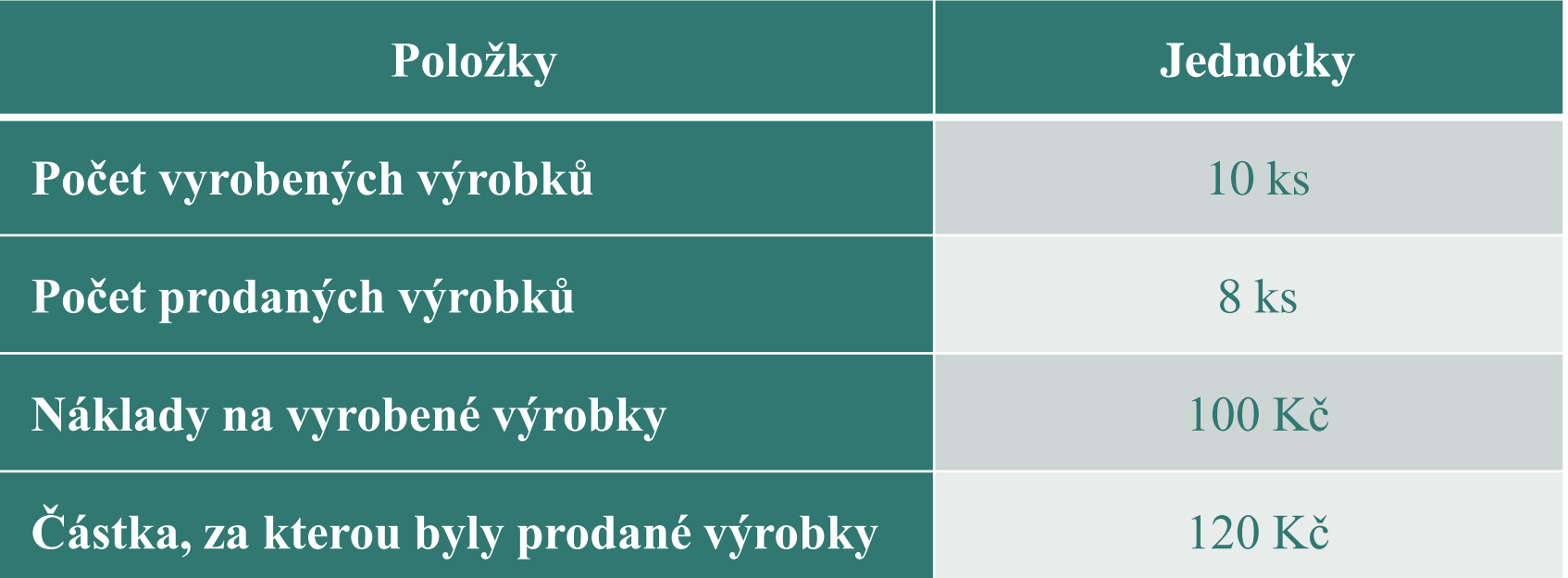

**SLEZSK** UNIVERZITA OBCHODNĚ PODNIKATELSKÁ FAKULTA V KARVINÉ

# **Příklad**

## Zjistěte:

- 1. kolik činí výnosy podniku
- 2. kolik činí náklady podniku
- 3. hospodářský výsledek podniku
- 4. nákladovou rentabilitu podniku
- 5. výnosovou rentabilitu podniku

# **Řešení ad 1) – ad 3)**

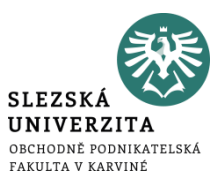

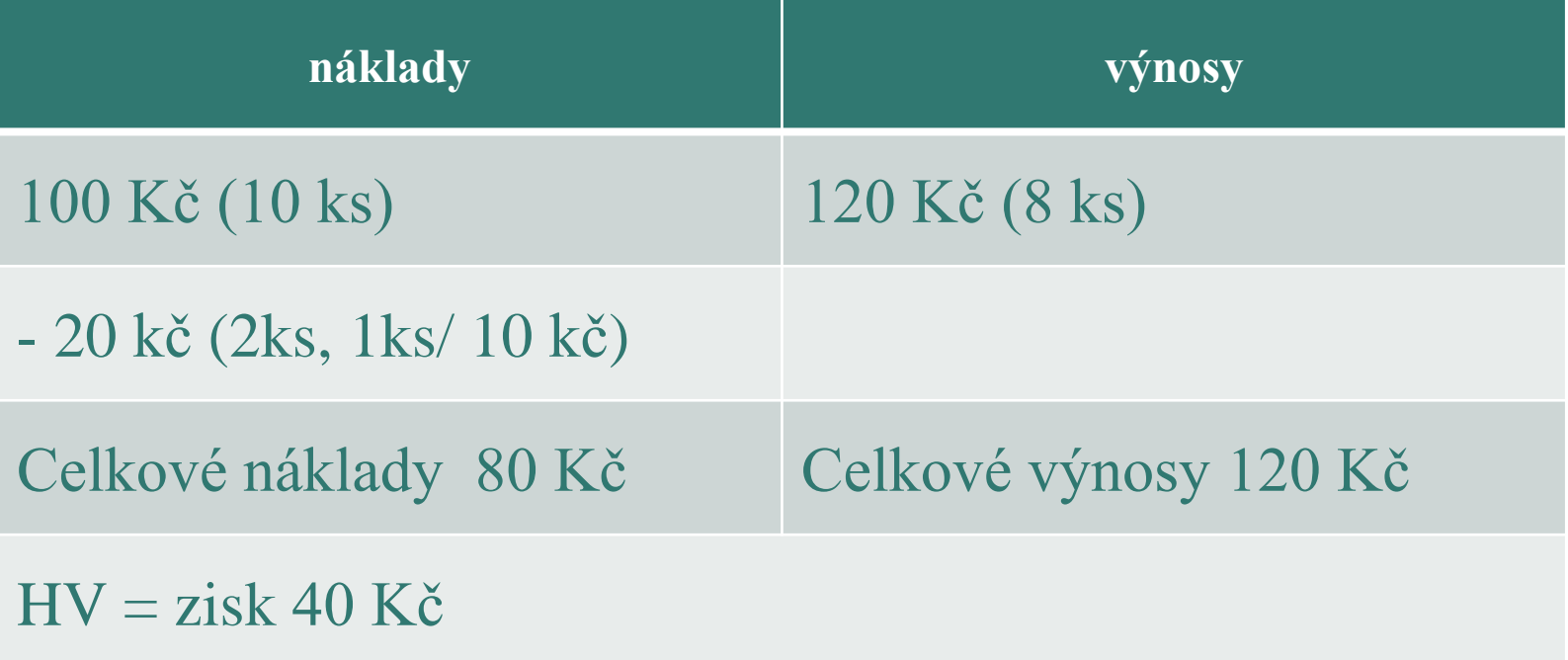

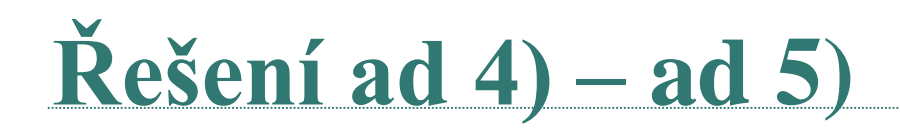

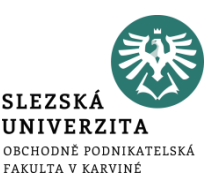

Rentabilita nákladů = zisk / náklady Rentabilita nákladů = 40 / 80 Rentabilita nákladů = 0,5 x 100% = **50 %**

Rentabilita výnosů = zisk / výnosy Rentabilita výnosů = 40 / 120 Rentabilita výnosů = 0,33 x 100 % = **33 %**

## **ODCHYLKY**

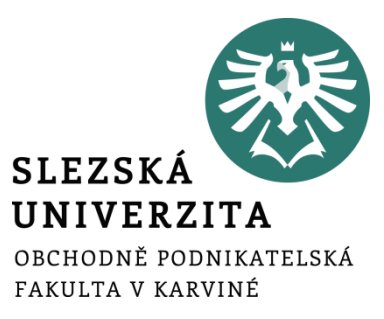

**Přednáška č. 2**

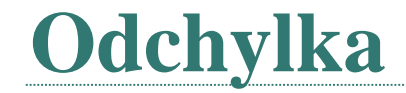

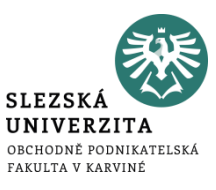

## • Vyjadřuje rozdíl mezi skutečnými a plánovanými veličinami

# **Odchylka zisku (popř. VH)**

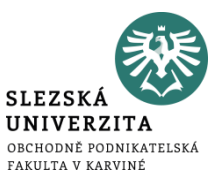

- V návaznosti na výsledek hospodaření, popř. na faktory, které ovlivňují výsledek hospodaření, rozeznáváme:
	- Odchylku nákladů
	- Odchylku výnosů

Odvozeno z výpočtu VH VH = výnosy - náklady

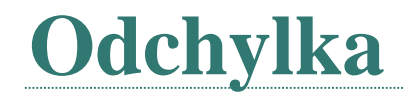

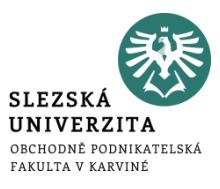

• Vyjadřuje rozdíl mezi skutečnými a plánovanými veličinami

Odchylka nákladů

• Rozdíl mezi skutečnými náklady a plánovanými náklady

Odchylka tržeb

• Rozdíl mezi skutečnými tržbami a plánovanými tržbami

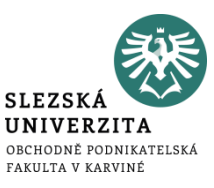

- V návaznosti na výsledek hospodaření, popř. na faktory, které ovlivňují výsledek hospodaření v detailnějším členění, rozeznáváme:
	- Odchylku variabilních nákladů
	- Odchylku fixních nákladů
	- Odchylku výnosů

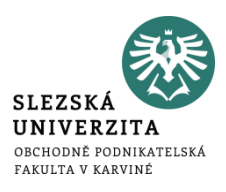

- V návaznosti na výsledek hospodaření, popř. na faktory, které ovlivňují výsledek hospodaření, rozeznáváme:
	- Odchylka variabilních nákladů
		- Odchylka naturálních vstupů (materiál-kg)
		- Odchylka cen naturálních vstupů (kč/kg)
	- Odchylka fixních nákladů
	- Odchylka výnosů
		- Odchylka prodaného objemu výrobků (ks)
		- Odchylka prodejní ceny (kč/ks)

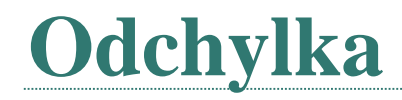

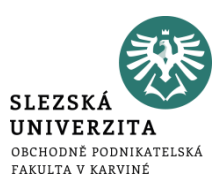

- Celková odchylka = skutečné náklady plánované náklady
- Celková odchylka = množstevní odchylka + cenová odchylka
- Množstevní odchylka
	- $\bullet$  = (skutečné množství plánované množství) \* plánovaná cena
- Cenová odchylka
	- $\bullet$  = (skutečná cena- plánovaná cena) \* skutečné množství

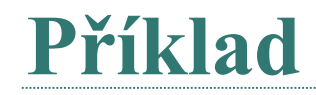

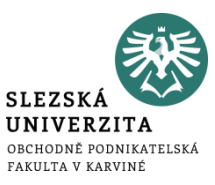

Výrobce ve svém podniku naplánovat a zjistil dle skutečnosti tyto hodnoty ve spotřebě materiálu:

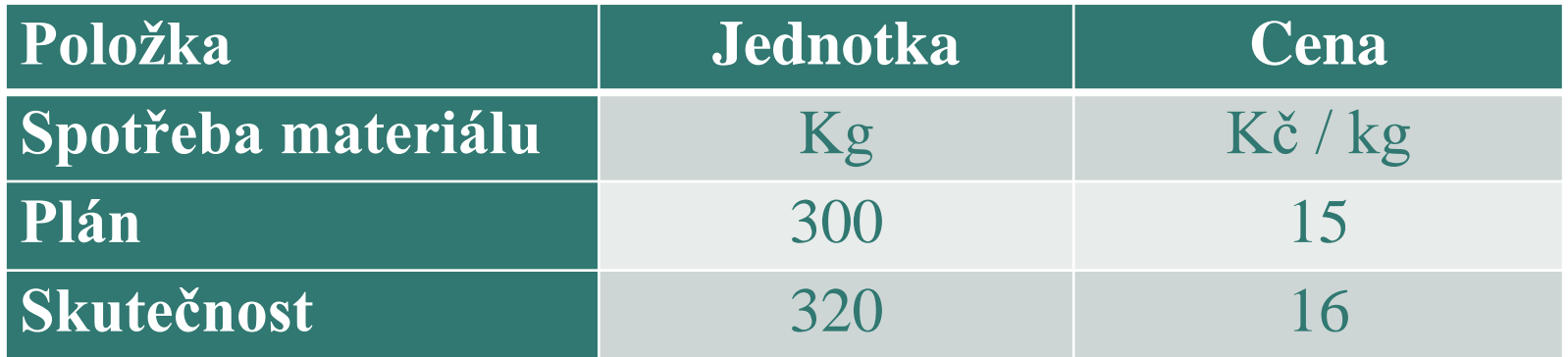

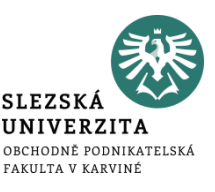

- 1. Vypočítejte skutečné náklady
- 2. Vypočítejte plánované náklady
- 3. Vypočítejte celkovou odchylku nákladů v peněžních jednotkách
- 4. Vypočítejte, jak na se na celkové odchylce podílel růst ceny (cenová odchylka)
- 5. Vypočítejte, jak na se na celkové odchylce podílel růst spotřeby (množstevní odchylka)

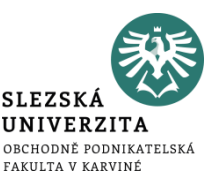

Vypočítejte celkovou odchylku nákladů v peněžních jednotkách.

#### **Celková odchylka = skutečné náklady – plánované náklady**

Ad 1) Skutečné náklady = 320 \* 16 = 5 120 Kč Ad 2) Plánované náklady = 300 \* 15 = 4 500 Kč Ad 3) Celková odchylka = 5 120 – 4 500 = **620 Kč**

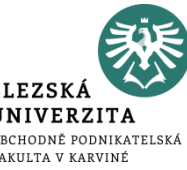

Vypočítejte, jak na se na této celkové odchylce podílel růst ceny a růst spotřeby.

Ad 4) Cenová odchylka = (skutečná cena- plánovaná cena) \* skutečné množství Cenová odchylka = (16-15) \* 320 = 320 Kč

Ad 5) Množstevní odchylka = (skutečné množství – plánované množství) \* plánovaná cena Množstevní odchylka = (320-300) \* 15 = 300 Kč

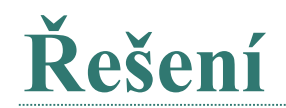

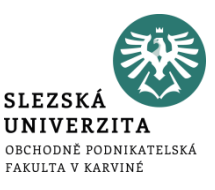

### **Pro kontrolu:**

#### Celková odchylka = množstevní odchylka + cenová odchylka

Celková odchylka =  $300 + 320 = 620$  Kč (pro kontrolu)

## **KRITÉRIA HODNOTOVÉHO ŘÍZENÍ PODNIKATELSKÉHO PROCESU**

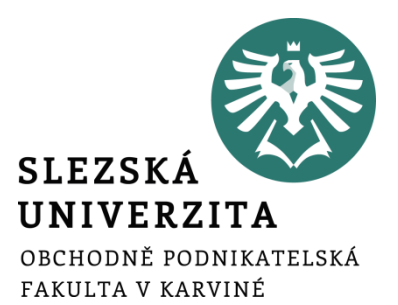

**Přednáška č. 3**

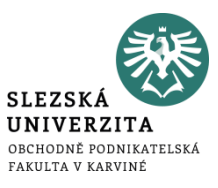

- podnikatelský proces má za cíl **transformaci vstupů na výstupy** s cílem zhodnotit **vložené zdroje a vytvořit zisk**
- zisk lze chápat jako výtěžek dané aktivity, vzniklý přebytkem ekonomického prospěchu nad ekonomickými zdroji, převoditelný na peníze

#### **Výsledek hospodaření (zisk/ztráta) = výnosy - náklady**

## **Základní kategorie ekonomického řízení podniku**

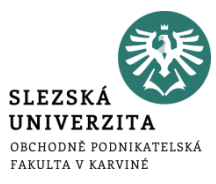

- ze vztahu mezi vynaloženými náklady a získaným výnosy je možno odvodit některá **kritéria racionálního průběhu uskutečňování konkrétních výkonů**, procesů a aktivit, mezi něž lze zařadit:
	- **hospodárnost**
	- **ekonomická účinnost**
	- **ekonomická efektivnost**
	- solventnost
	- likvidita
	- struktura vlastního a cizího kapitálu

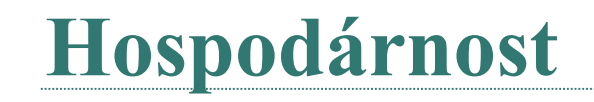

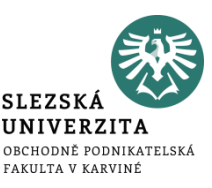

- základním kritériem pro vyjádření racionality při vynakládání ekonomických zdrojů
- vyjadřuje průběh nákladů podniku, při kterém je dosaženo žádoucích výstupů s co nejmenším vynaložením zdrojů ekonomického růstu
- měření hospodárnosti je založeno na porovnání **skutečně vynaložených nákladů** s **předem stanovenou úrovní nákladů**
- hospodárnost lze prosazovat dvěma základními cestami či jejich kombinací:
	- ve formě úspornosti
	- ve formě výtěžnosti či účinnosti

# **Hospodárnost ve formě úspornosti**

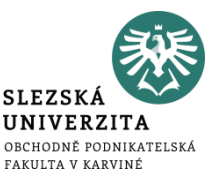

- je jí dosaženo tehdy, jestliže je žádoucích výkonů podniku dosahováno s co nejnižšími náklady
- úspornost se projevuje jako reálné snížení absolutní výše nákladů, jejichž čerpání je spojeno s konkrétním druhem aktivity

#### Hospodárnost = plánované náklady – skutečné náklady

# **Hospodárnost ve formě výtěžnosti (účinnosti)**

- **SLEZSK UNIVERZITA** OBCHODNĚ PODNIKATELSKÁ FAKULTA V KARVINÉ
- zaměřuje se na maximalizaci objemů provedených výkonů při konstantních nákladech (z daného rozsahu zdrojů jde o maximalizaci účinků)
- účinnost se neprojevuje absolutním, ale pouze relativním snížením nákladů
- lze ji využít především u nákladů, které jsou spojeny s určitou kapacitou
- obě formy hospodárnosti se projevují v kombinaci a vedou ke stejným výsledkům, a to **ke snižování průměrných nákladů na jednotku produkce**

Hospodárnost = plánované náklady na jeden kus – skutečné náklady na jeden kus

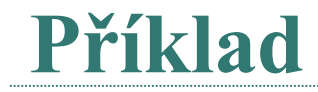

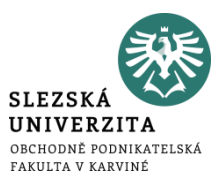

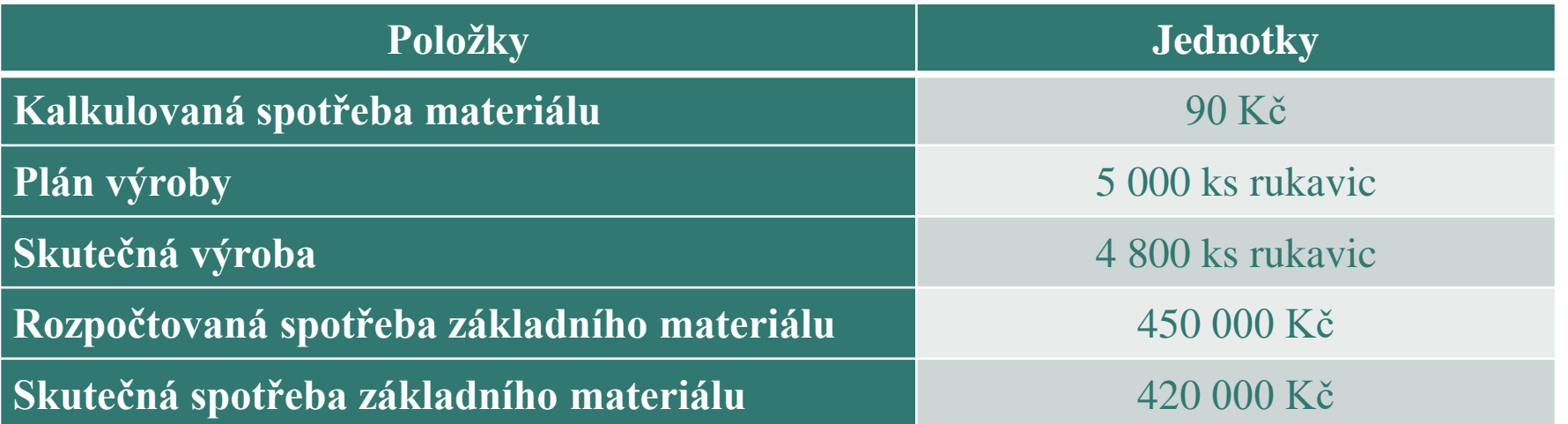

• Posuďte úroveň dosažené hospodárnosti při výrobě rukavic a určete, o jakou formu hospodárnosti se jedná.

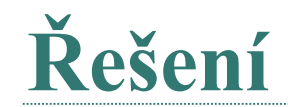

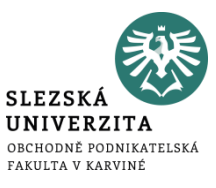

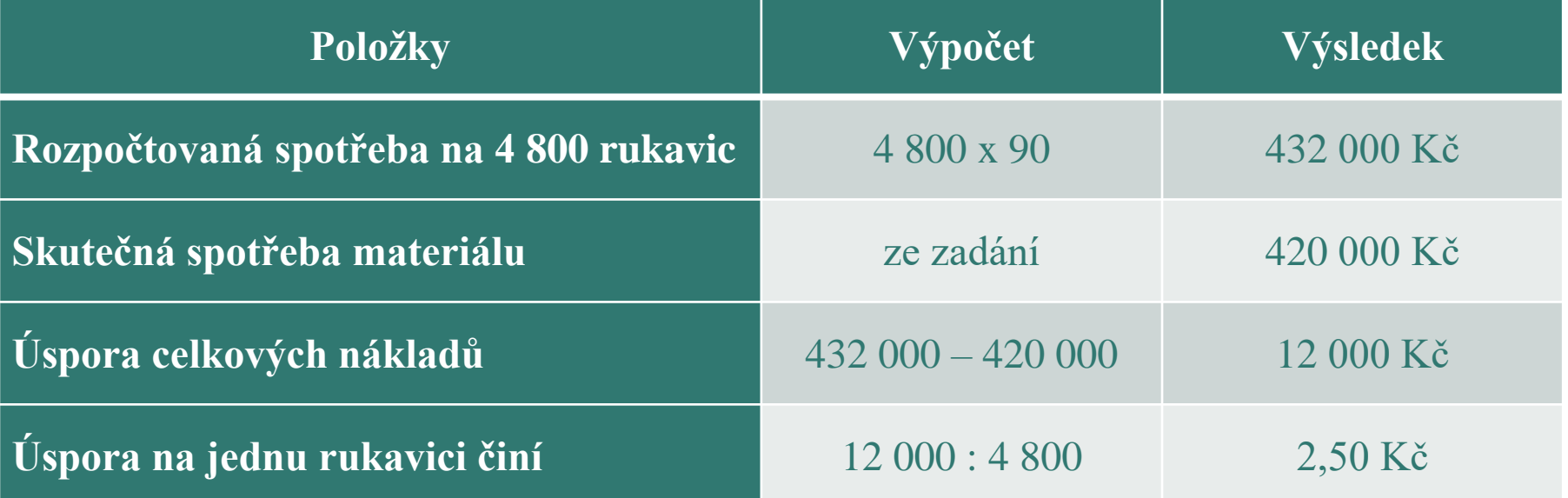

Vlivem absolutní úspory nákladů (formou úspornosti) na jeden výrobek se hospodárnost zlepšila o 2,50 Kč na 1 vyrobený výkon.

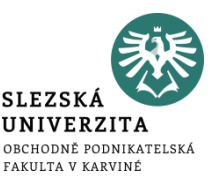

- ekonomická účinnost vynaložených nákladů je výsledkem měření vynaložených nákladů s dosaženým ekonomickým prospěchem (výnosy)
- základní formou je **porovnání nákladů**, které byly vynaloženy v souvislosti s realizací výkonů - **s výnosy z prodeje** těchto výkonů
- ekonomickou účinnost lze jednoznačně kvantifikovat pomocí **zisku**
- **zisk -** odráží úspěšnost podnikání a jeho výše navazuje na zvýšení hodnoty podniku za dané období a schopnost a míru jeho rozšířené reprodukce

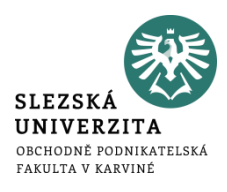

- **kriteriální** jsou hlavním kritériem pro hodnocení úspěšnosti podniku
- **reprodukční** zisk zabezpečuje v ekonomice rozšířenou reprodukci
- **distribuční** vyjadřuje a zobrazuje zisk jako zdroj rozdělení zejména ve vztahu k vlastníkům a daňovým úřadům (státu)
- **stimulační -** souvisí s využitím zisku jako nástroje zainteresovanosti pracovníků podniku na hodnotových výsledcích

# **Úrovně zisku**

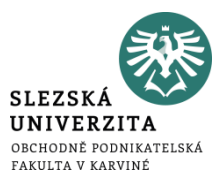

Mezi nejpoužívanější úrovně zisku pro rozhodovací úlohy v manažerském a nákladovém účetnictví lze zařadit:

- zisk z hlavní výdělečné činnosti
- zisk z běžné činnosti
- čistý zisk
- nerozdělený zisk
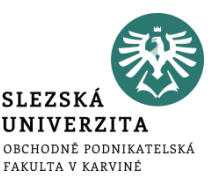

- vychází **z porovnání vynaložených nákladů s dosaženým ekonomickým prospěchem,** tudíž z kvantifikace zisku hodnoceného období
- **z hlediska vlastníků** je nejčastěji efektivnost hodnocena **poměrem mezi ziskem a průměrnou výši celkového nebo vlastního kapitálu**
- je potřeba také sledovat kromě ekonomické efektivnosti také faktory jejího zvyšování
	- Rentabilita vlastního kapitálu (ROE) =  $\frac{EAT}{vlastní kapitál}$  =  $\frac{\text{čistý zisk}}{vlastní kapi}$ vlastní kapitál

## **Ekonomická přidaná hodnota (EVA)**

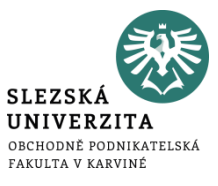

- rozdíl mezi čistým provozním ziskem a kapitálovými náklady
- bere v potaz také náklady na vlastní kapitál
- slouží především k posouzení hodnoty majetku vlastníků
- do nákladů na kapitál se započítávají náklady obětované příležitosti

*EVA = čistý provozní zisk po zdanění – náklady na vlastní kapitál – náklady na cizí kapitál*

## **Příklad**

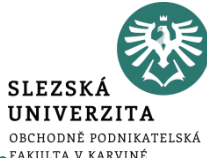

Letecká společnost dosáhla ve sledovaném období následujících výsledků:

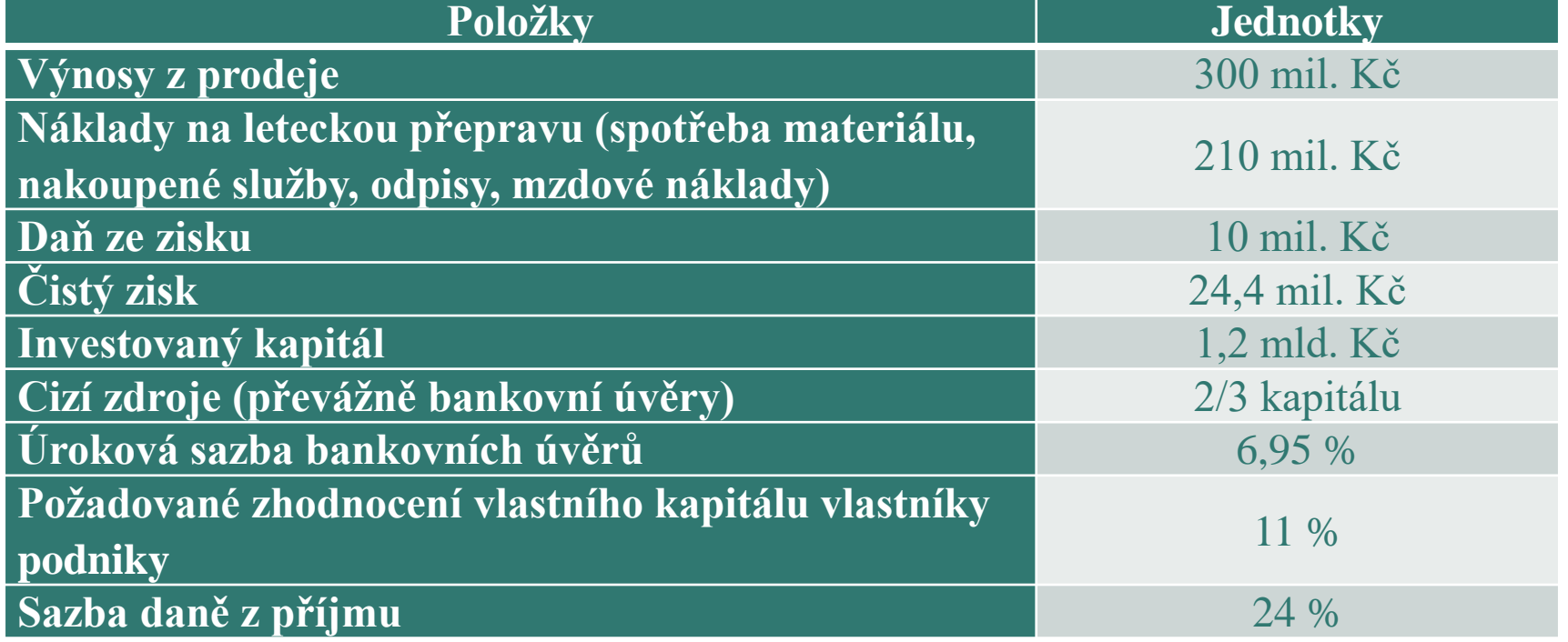

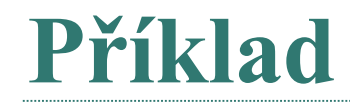

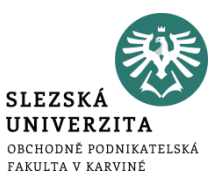

- Vypočtěte výši rentability vlastního kapitálu a výsledek interpretujte.
- Vypočtěte výši ekonomické přidané hodnoty a výsledek interpretujte.

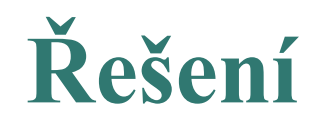

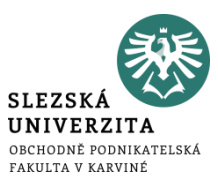

#### *Rentabilita vlastního kapitálu (ROE) = čistý zisk / vlastní kapitál*

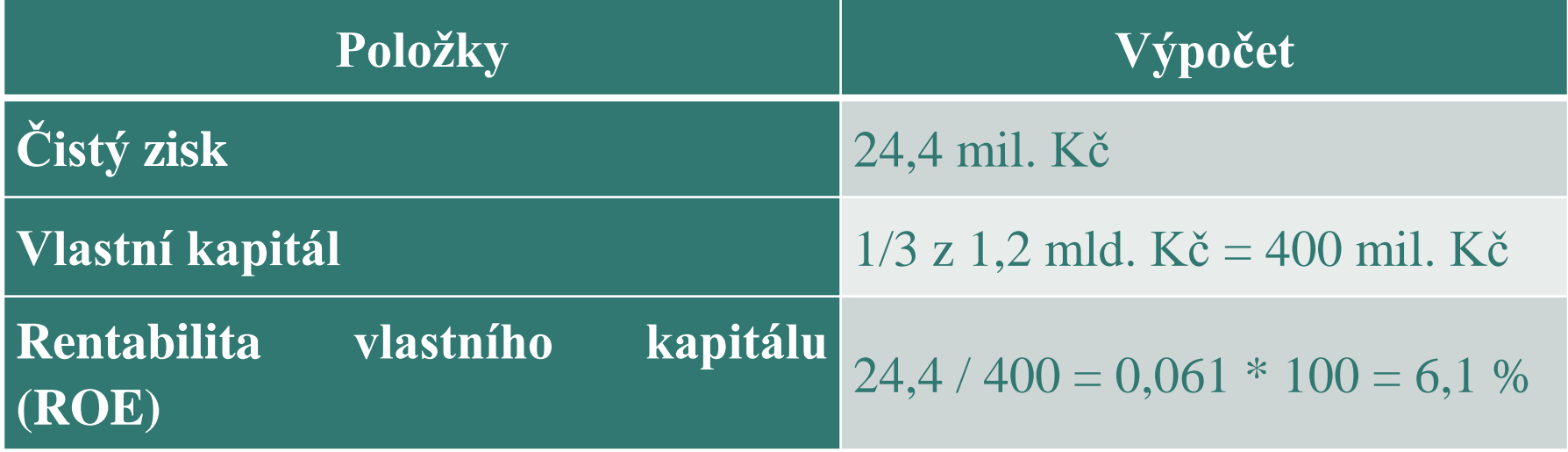

# **Řešení**

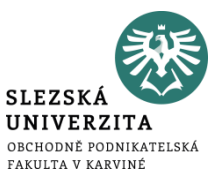

*Ekonomická přidaná hodnota (EVA) = provozní zisk po zdanění – náklady cizího* 

*kapitálu – náklady vlastního kapitálu*

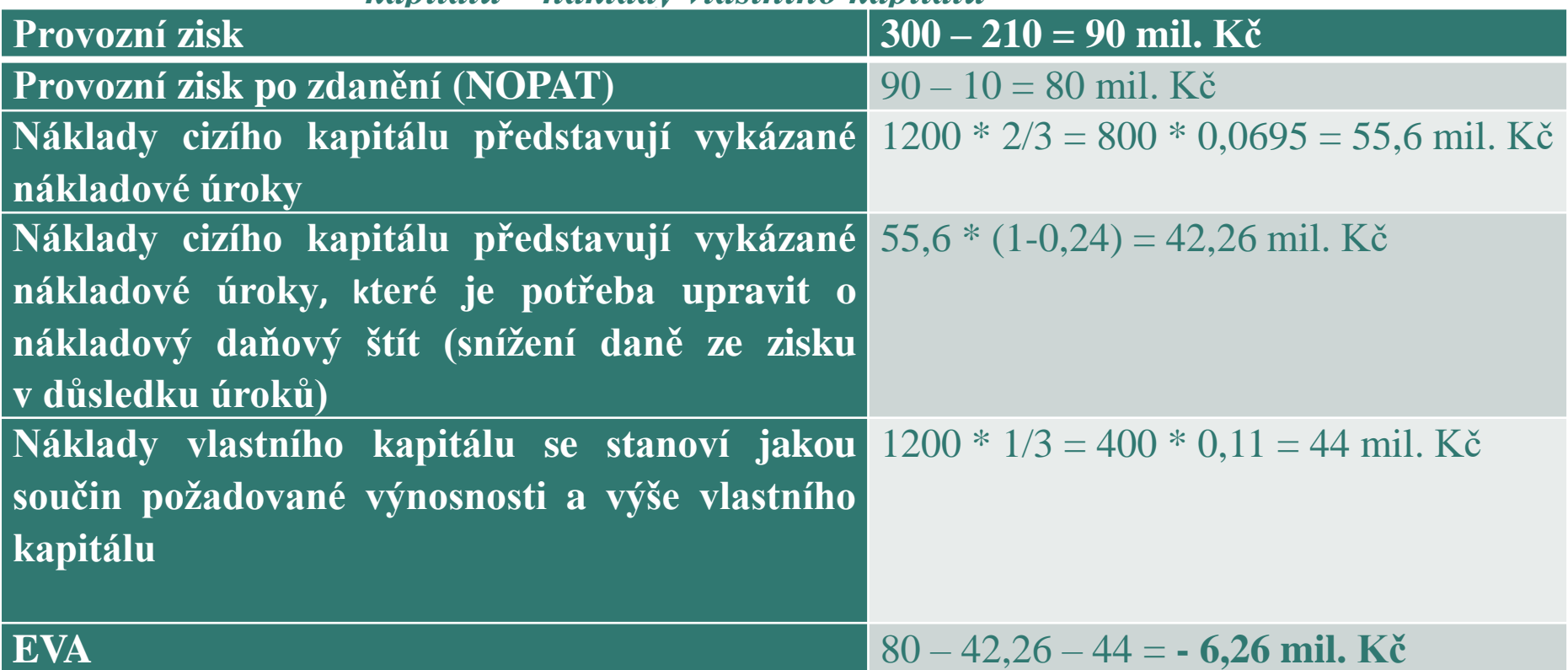

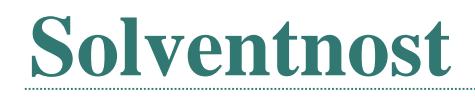

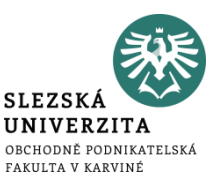

- stálá a dlouhodobá schopnost podniku dostát svým závazkům v době splatnosti
- vyjadřuje se obvykle vztahem mezi oběžnými aktivy (pracovní kapitál) a krátkodobými závazky
- rozdíl obou složek se nazývá **čistý pracovní kapitál**
	- čistý pracovní kapitál = oběžná aktiva krátkodobé závazky

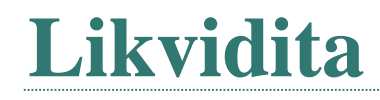

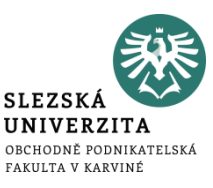

- krátkodobá schopnost podniku dostát svým okamžitým závazkům v době splatnosti
- nejčastěji se vyjadřuje jako poměr mezi tzv. likvidními prostředky (které má podnik k dispozici v peněžní formě, nebo je možno je rychle a bez rizika za hotové peníze směnit) a krátkodobými závazky
	- okamžitá likvidita
	- pohotová likvidita
	- běžná likvidita

## **Pojetí nákladů v manažerském účetnictví**

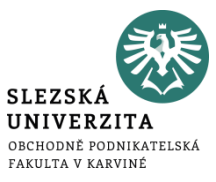

Rozlišujeme:

- finanční pojetí nákladů
- hodnotové pojetí nákladů
- ekonomické pojetí nákladů

## **Finanční pojetí nákladů**

• spotřebované nebo využívané ekonomické zdroje, které jsou podloženy **reálným výdajem peněz**

**SLEZS** 

- jsou to zejména náklady vyplácené bezprostředně v peněžní formě (např. mzda)
- nebo které vyjadřují spotřebu nebo využití hmotných zdrojů, které byly opatřeny pomocí peněz (např. spotřeba materiálu, odpisy dlouhodobého hmotného majetku apod.).
- ve finančním pojetí **nemohou** být obsaženy náklady, které **nemají ekvivalent peněžního vydání** (např. vlastní goodwill, fiktivní úroky z vlastního kapitálu)
- kvantifikuje náklady na **úrovni skutečných (historických) nákladů** pořízení příslušných předmětů, příp. v jejich vykazované účetní hodnotě.

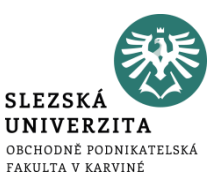

- spotřebované nebo využité ekonomické zdroje se neoceňují historickými náklady pořízení, ale na úrovni cen, které odpovídají jejich věcné reprodukci (**reprodukční pořizovací cenou**)
- řadí se zde náklady, které nemají **ekvivalent výdaje peněz** a jejich uplatnění v dané aktivitě má specifické ekonomické důsledky
- Příkladem mohou být:
	- kalkulační odpisy
	- kalkulační úroky
	- kalkulační nájemné
	- kalkulační podnikatelská mzda

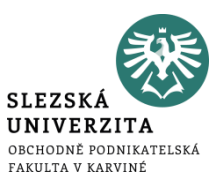

- důležité zejména pro potřeby **rozhodování** za účelem **výběru optimálních budoucích alternativ**
- chápe náklady jako maximum hodnoty, které lze vyprodukovat prostřednictvím zvolené alternativy
- pracuje s **oportunitními náklady**
	- maximální ušlý efekt, který byl obětován v důsledku využití ekonomického zdroje ve zvolené alternativě

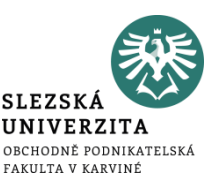

- Protože ekonomické zdroje jsou omezené, nemůže podnik uskutečnit všechny možnosti, ale vybírá si pouze některé z nich.
- Oportunitní náklady jsou tak charakterizovány jako **ušlé výnosy**, o který podnik přichází tím, že určitou alternativu, která byla předmětem rozhodování, neuskuteční.
- Naproti tomu můžeme vymezit **oportunitní výnosy**, což představuje **náklady**, kterým se podnik tím, že určitou alternativu dalšího vývoje neuskuteční, vyhýbá

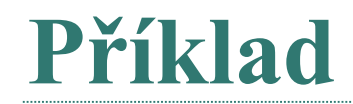

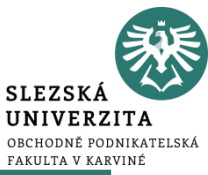

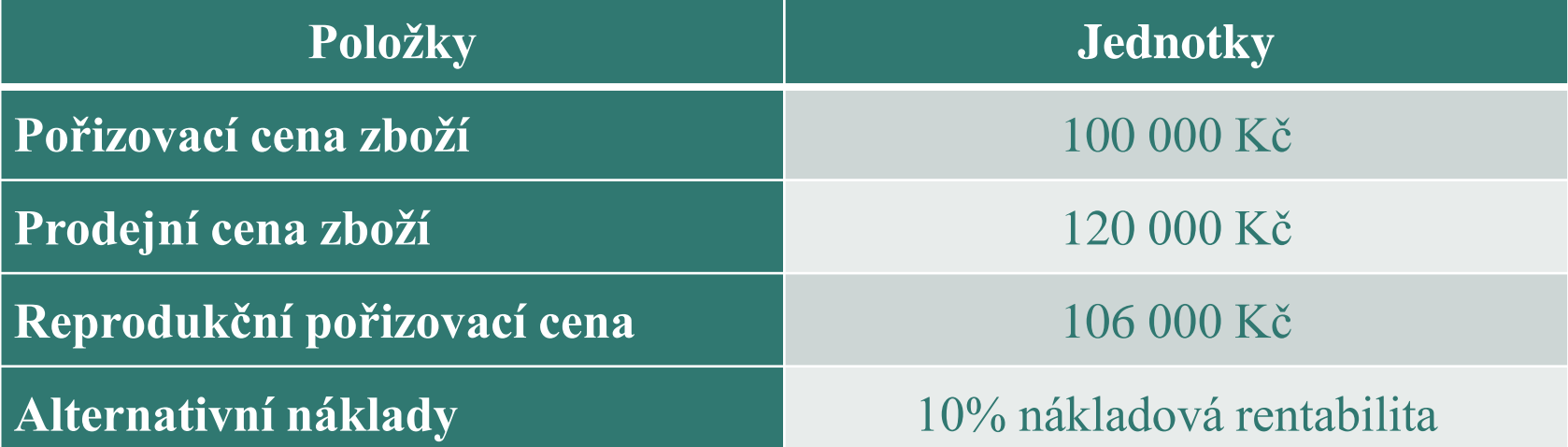

• Vyjádřete náklady prodaného zboží v závislosti na jejich finančním, hodnotovém a ekonomickém pojetí a zjistěte obchodní marži (zisk) z prodeje zboží.

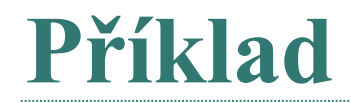

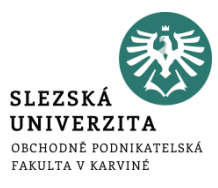

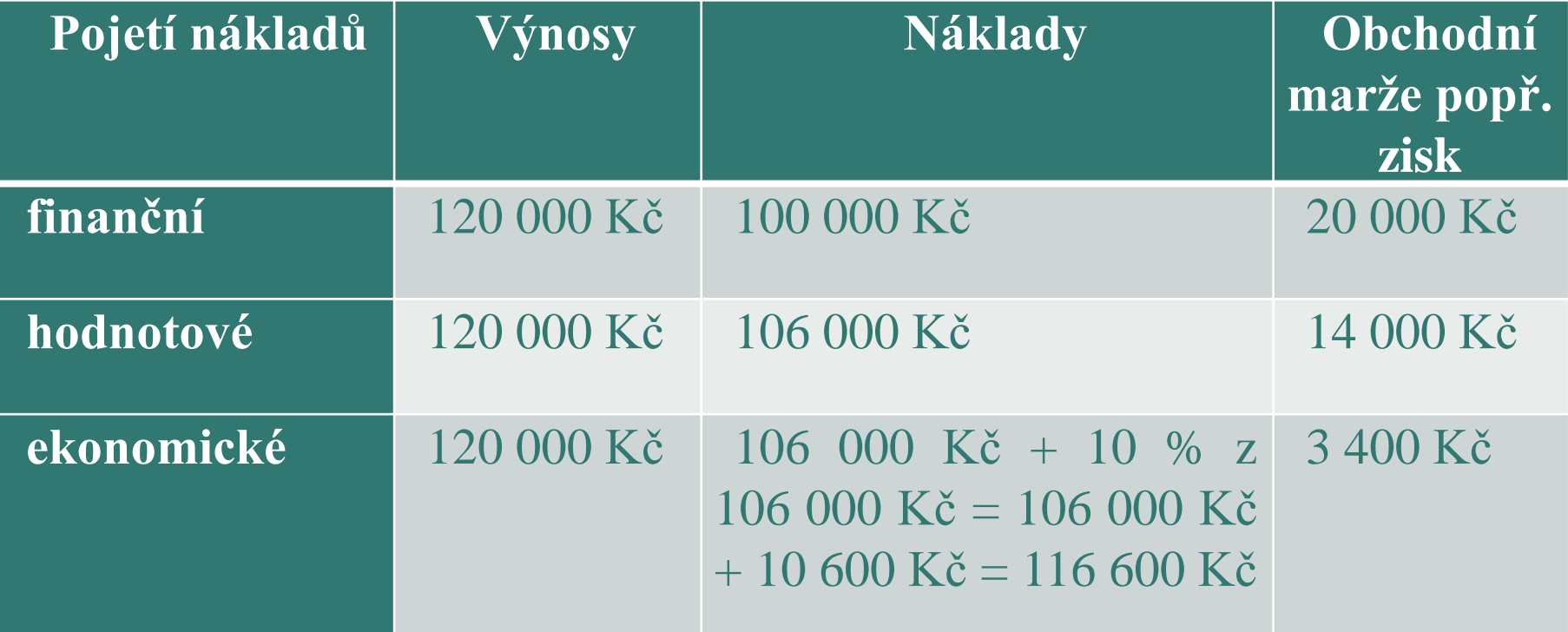

## **Příklad**

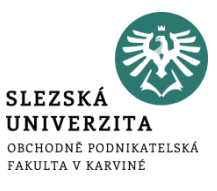

## Pan Kříž se rozhodl, že bude podnikat coby řemeslník. **Položky Jednotky Roční výdělek** 500 000 Kč

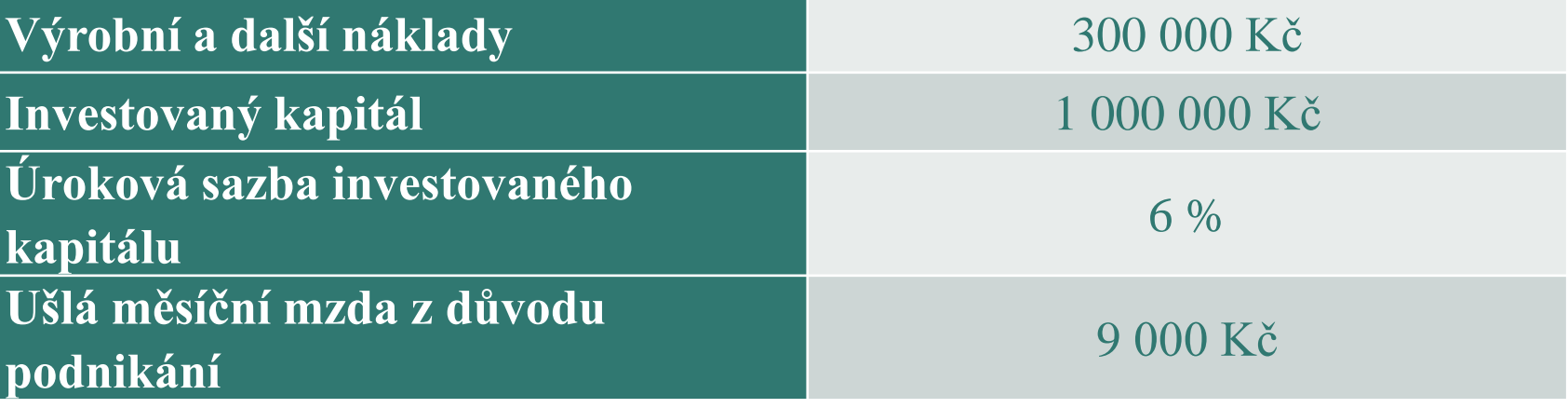

• Vypočítejte účetní a ekonomický zisk.

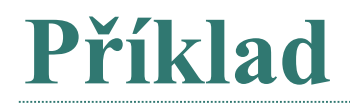

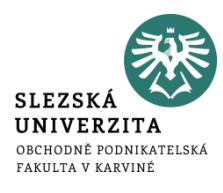

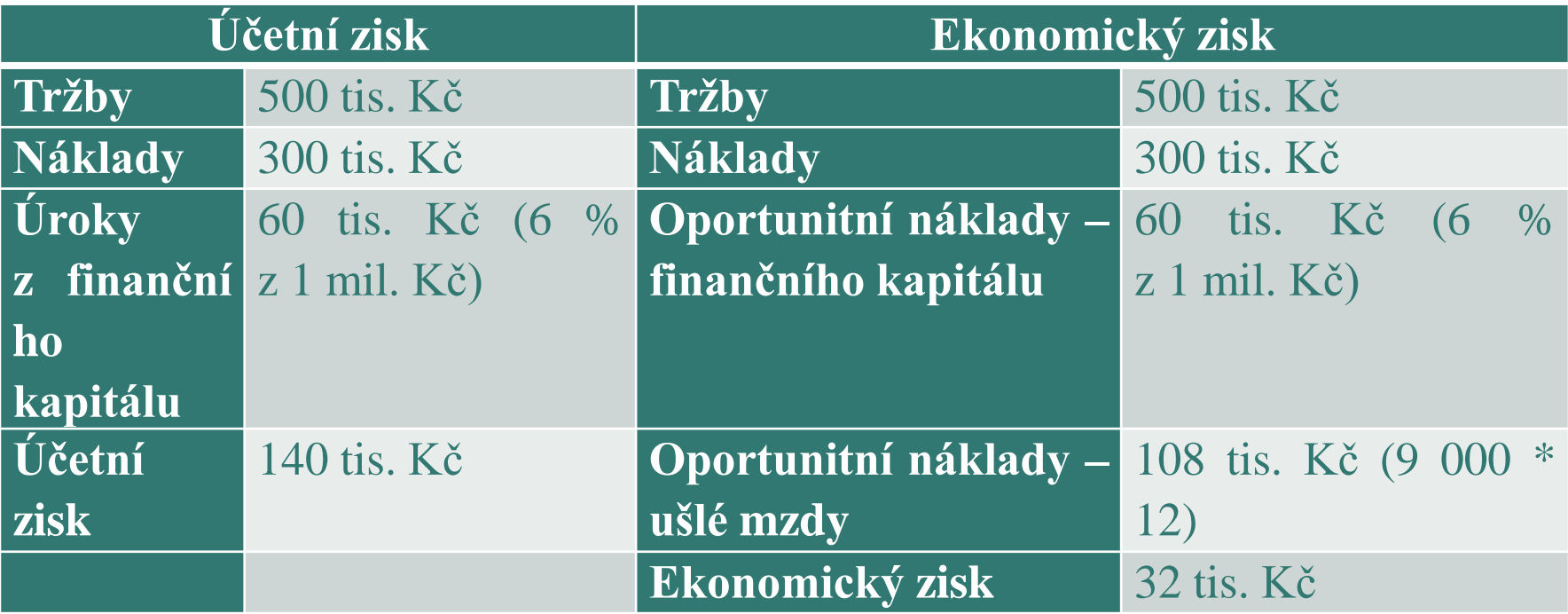

## **ČLENĚNÍ NÁKLADŮ V NÁKLADOVÉM ÚČETNICTVÍ**

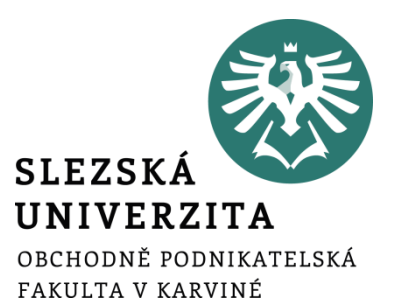

**Přednáška č. 4**

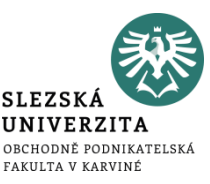

- náklady lze vyjádřit jako peněžně vyjádřenou strukturu a výši ekonomických zdrojů, které vstupují do dané aktivity
- jejich nákladový ekvivalent označujeme jako nákladový druh
- náklady účtujeme v 5. účtové třídě a lze je rozdělit na:
	- **náklady provozní** souvisí s pravidelně se opakující činností podniku (účty skup. 50-55)
	- **náklady finanční** zachycují náklady spojené s finančními operacemi podniku (účty skup.56-57)

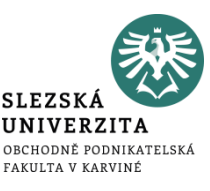

Pro vstupující nákladové druhy jsou typické tři základní charakteristiky:

- musí být náklady **prvotními** tj. objevují se v dané aktivitě poprvé, stávají se předmětem zobrazení hned na vstupu do aktivity, jsou snadno zjistitelné a obtížně se s nimi manipuluje
- náklady **externími** vstupují do dané aktivity zvnějšku, tj. vznikají spotřebou výrobků, prací nebo služeb jiných subjektů
- náklady **jednoduchými** vyjádřeny jednou položkou a na podnikové úrovni je nelze rozlišit na jednodušší složky, ze kterých se náklad skládá

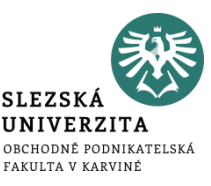

- je základem pro stanovení racionálního nákladového úkolu, se kterým se poměřuje skutečná výše spotřebovaných nákladů
- z hlediska identifikace nositele, který vyvolává vznik nákladů, můžeme provést rozdělení nákladů na:
	- **náklady hlavní výroby –** vytváří se hlavní vlastnosti výkonů
	- **náklady pomocné výroby -** výrobek získává charakteristické znaky (barva)
	- **náklady vedlejší výroby -** výroba náhradních dílů, součástek
	- **náklady přidružených činnosti** například zužitkování odpadu

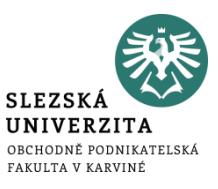

### Základem účelového členění nákladů je jejich rozlišení na:

- náklady technologické
- náklady na obsluhu a řízení

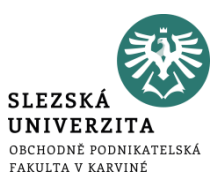

- vznikají v technologickém procesu dané činnosti
- jedná se o náklady objektivní, které odpovídají reálnému průběhu aktivity
- pokud se určitá výroba neuskuteční, technologické náklady nejsou vynaloženy
- příkladem může být mzda pracovníků, odpisy výrobního zařízení aj.

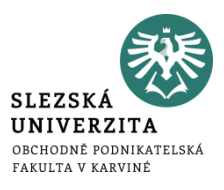

- jedná se o náklady vynaložené na činnosti nebo operace vytvářející podmínky k racionálnímu průběhu dané činnosti
- jsou obvykle vynakládány společně na zajištění více druhů výrobků
- při zavedení nebo zastavení určitého výkonu se rozsah těchto nákladů mění jen částečně

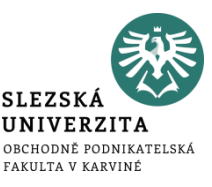

- souvisí nejen s technologickým procesem jako celkem, ale přímo s jednotkou dílčího výkonu
- zpravidla se vypočítá vynásobením příslušné normy s předem stanoveným nebo skutečným počtem provedených výkonů (např. počtem vyrobených výrobků)
- základním hodnotovým informačním nástrojem jejich řízení je **kalkulace**

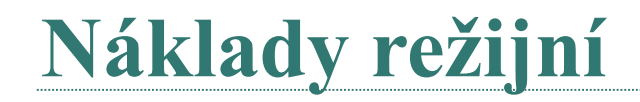

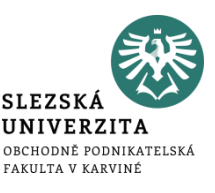

- výše nákladů na obsluhu a řízení
- výše části technologických nákladů, která souvisí s technologickým procesem jako celkem,
- neroste přímo úměrně s počtem provedených výkonů
- nákladový úkol je obvykle stanoven na základě souhrnných limitů a normativů platných pro určité časové období, popř. i pro celkový předpokládaný objem výkonů

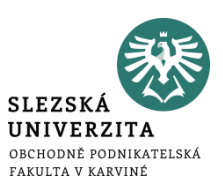

- příkladem těchto nákladů může být mzda mistra, náklady na otop, které vychází z harmonogramu topné sezóny a normativu založeného na vytápěných m3 a další
- skutečně vynaložené náklady se pak porovnávají s nákladovým úkolem jako celkem
- kontrola těchto nákladů je obtížnější než kontrola jednicových nákladů
- základním nástrojem řízení těchto nákladů je **rozpočet**

## **Členění nákladů podle odpovědnosti za jejich vznik**

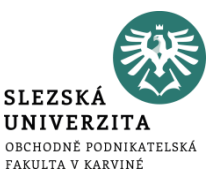

- výchozím momentem členění nákladů ve vztahu k útvarům je rozčlenění podle místa vzniku nákladů, na to pak navazuje členění podle odpovědnosti za jejich vznik
- vnitropodnikové útvary, kterým jsou náklady přiřazovány do odpovědnosti, se nazývají **odpovědnostní střediska**
- mezi tyto náklady lze zařadit **interní náklady**

## **Interní náklady**

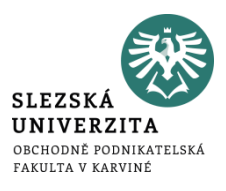

- náklady, které vznikají odebírajícímu středisku
- vznikají v důsledku spotřeby výkonu vytvořených uvnitř dané aktivity
- představují vnitřní obrat v rámci dané aktivity
- jejich výše je dána několika dílčími vnitropodnikovými výkony
- jsou oceněny vnitropodnikovou cenou
- *Vlastnosti interních nákladů:*
	- vznikají **kooperaci mezi jednotlivými vnitropodnikovými středisky**
	- jde o **náklady druhotné**, které se projeví v dané aktivitě podruhé
	- **náklady složené,** to znamená, že jsou náklady komplexními, které se skládají z několika prvotních nákladových druhů

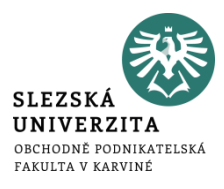

- Pro účely kalkulací používáme kalkulační členění nákladů na:
	- náklady přímé
	- náklady nepřímé

## **Přímé náklady**

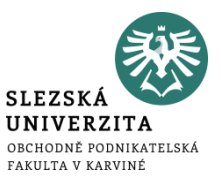

- bezprostředně souvisí s konkrétním druhem výkonu
- lze je jednotlivým aktivitám přiřadit bezprostředně při jejich vzniku
- jedná se například o náklady jednicové (jednicový materiál, jednicové mzdy, ostatní přímé náklady)
- může se jednat také o náklady, které se vynakládají v souvislosti s prováděním pouze tohoto druhu výkonu a jejichž podíl na jednici lze zjistit pomocí prostého dělení

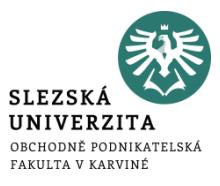

• nevážou se k jednomu druhu výkonu

**Neřímé náklady**

- zajišťují průběh podnikatelského procesu podniku v širších souvislostech
- tyto náklady se přičítají nepřímo pomocí zvolených veličin

## **Náklad podle závislosti na objemu výroby**

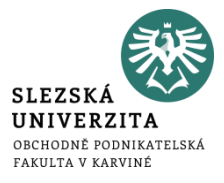

- Základem členění nákladů podle závislosti na objemu výroby jsou dvě základní skupiny nákladů:
	- **náklady fixní**, které zůstávají neměnné i při změnách v určitém intervalu prováděných výkonů nebo využití kapacity
	- **náklady variabilní,** které se mění v závislosti na objemu výkonů

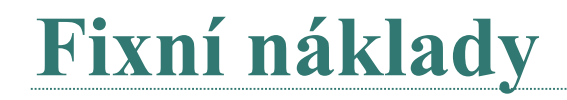

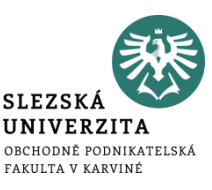

- nemění se v určitém rozsahu prováděných výkonů nebo aktivity podniku
- zpravidla se jedná o tzv. kapacitní náklady, které mají vztah k zajištění podmínek pro efektivní průběh podnikatelské činnosti
- z hlediska jejich ovlivnitelnosti ve vazbě na pokles ve využití kapacity se rozdělují na dvě následující skupiny:
	- umrtvené (utopené) fixní náklady
	- vyhnutelné fixní náklady

## **Fixní náklady**

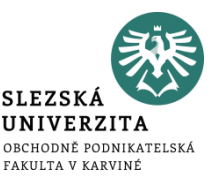

- určitém tzv. relevantním rozpětí využité kapacity zůstávají stejné, což vede v praxi k požadavkům maximálního využití dané výrobní kapacity
- čím větší bude objem provedených výkonů v rámci dané kapacity, tím rychleji bude klesat podíl fixních nákladů na jednotku výkonů (degrese fixních nákladů)
- pokud budeme zkoumat průběh fixních nákladů na jednotku výkonu, platí tvrzení o jejich poklesu v rámci maximálně využité původní kapacitě
- v **okamžiku změny fixních nákladů** se tento pokles zastavuje a **dochází ke skoku** nejen v jejich absolutní výši, ale i v podílu nákladů připadajících na jednotku výkonů

## **Umrtvené (utopené) fixní náklady**

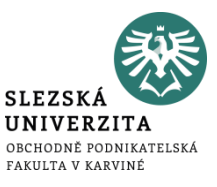

- jsou vynakládány často ještě před zahájením výroby
- souvisí zejména s pořízením dlouhodobého majetku (budovy, strojní zařízení, informační systém) nebo realizací jiného investičního rozhodnutí
- jejich celkovou výši nelze v průběhu podnikatelského procesu ovlivnit
- jedinou možností jejich snížení je opačně působící investiční rozhodnutí (např. odprodej strojního zařízení)
- jako příklad můžeme uvést odpisy fixních aktiv
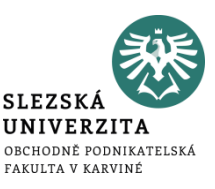

- souvisí se zajištěním kapacitních podmínek podnikatelského procesu, avšak nesouvisí bezprostředně s investičním rozhodnutím
- při trvalém snížení využití kapacity lze tyto náklady omezit
- příkladem mohou být časové mzdy mistrů, náklady na vytápění výrobních prostor v případě, že podnik redukuje třísměnný provoz na dvousměnný apod.

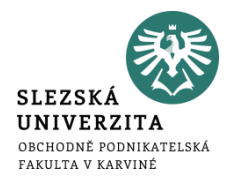

# **Variabilní náklady**

- náklady, které se mění v závislosti na objemu výkonů
- ze je rozdělit na variabilní náklady:
	- **proporcionální**
	- **nadproporcionální**
	- **podproporciální**

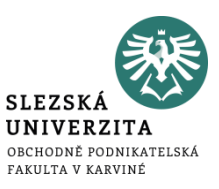

- předpokládá se, že jsou vyvolány jednotkou výkonu, jejich výše na tuto jednotku je konstantní a jejich celkový objem roste přímo úměrně s počtem výkonů
- jako příklad proporcionálních nákladů můžeme uvést veškeré **jednicové náklady**, ale i tu **část režijních nákladů**, která je ovlivněna stupněm využití výrobní kapacity (např. část nákladů na opravy automobilů, které jsou vyvolány v závislosti na ujetých kilometrech)

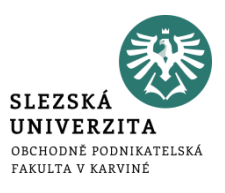

- proporcionální náklady, které rostou v absolutní výši zpravidla pomaleji než objem výkonů a jejich průměrný podíl na jednotku produkce tedy klesá
- například náklady na opravu a údržbu strojního zařízení sledované ve vztahu k počtu vyrobených výrobků, které na něm byly vyrobeny, spotřeba elektrické energie, která zahrnuje tzv. paušál a hodinovou spotřební sazbu a další.

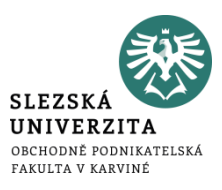

- absolutní náklady rostou rychleji než objem výkonů
- například zvýšení mzdových nákladů při zajišťování zvýšeného objemu výkonů přesčasovou prací nebo zvyšující se spotřeba pohonných hmot a mazadel při zvýšení rychlosti motorových vozidel, které v důsledku znamená zkrácení času dopravního výkonu

# **Oportunitní náklady**

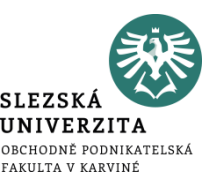

- Protože ekonomické zdroje jsou omezené, nemůže podnik uskutečnit všechny možnosti, ale vybírá si pouze některé z nich.
- Oportunitní náklady jsou tak charakterizovány jako **ušlé výnosy**, o který podnik přichází tím, že určitou alternativu, která byla předmětem rozhodování, neuskuteční.
- Naproti tomu můžeme vymezit **oportunitní výnosy**, což představuje **náklady**, kterým se podnik tím, že určitou alternativu dalšího vývoje neuskuteční, vyhýbá

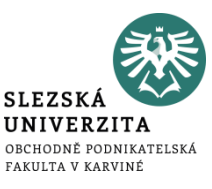

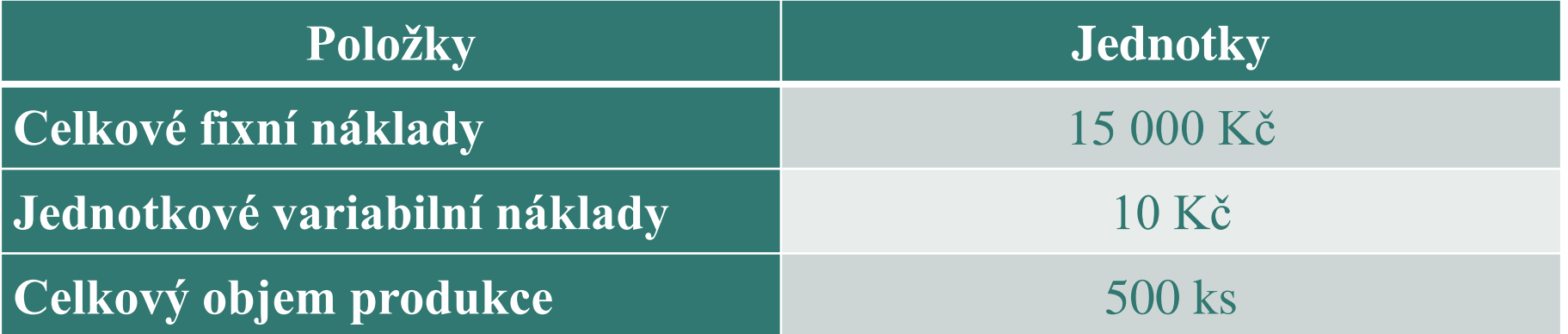

1) Vypočtěte celkové variabilní náklady produkce (VN). 2) Vypočtěte fixní náklady na jednotku produkce (fn). 3) Vypočtěte celkové náklady produkce (N). 4) Vypočtěte Ø celkové náklady produkce (ØN).

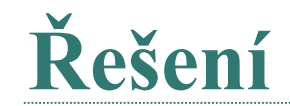

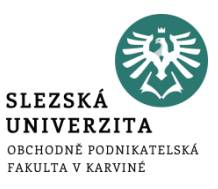

# (1) VN = vn \* Q = 10 \* 500 = **5 000 Kč**

## **(**2) fn = FN / Q = 15 000 / 500 = **30 Kč/ks**

# (3) N = FN + VN = 15 000 + 5 000 = **20 000 Kč**

# (4) ØN = 20 000 / 500 = **40 Kč/ks**

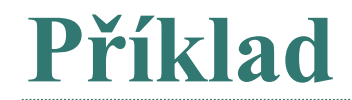

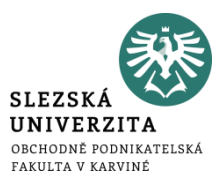

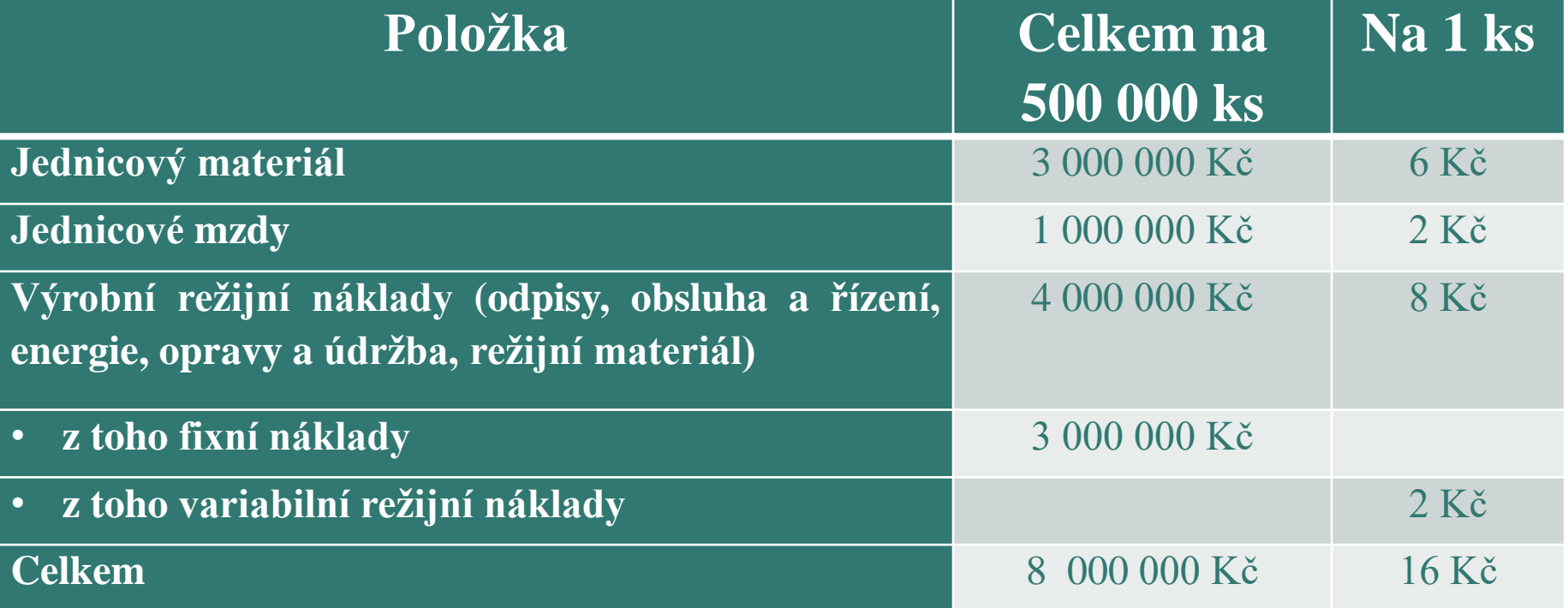

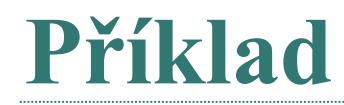

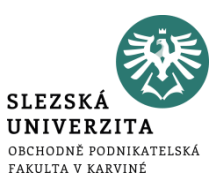

- Vypočítejte, o kolik Kč by se přepočítal řídící pracovník při rozhodování, pokud by se domníval, že při snížení využití kapacity na 300 000 ks dosáhnou celkové náklady výše 4 800 000 Kč (16 Kč \* 300 000 ks)?
- Vysvětlete, čím je tento rozdíl způsoben.

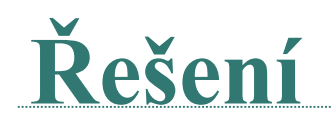

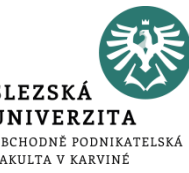

Výrobní náklady je možno rozdělit na variabilní a fixní náklady pro 300 000 kusů.

- Variabilní náklady = jednicový materiál + jednicové mzdy + variabilní režijní náklady
- Variabilní náklady =  $6 + 2 + (1000000 / 500000 \text{ ks}) = 6 + 2 + 2 = 10 \text{ kč}$ ks
- Fixní režijní náklady zůstávají stejné ze zadání = 3 000 000 Kč
- Celkové náklady = FN + VN = FN + vn \* Q = 3 000 000 + 10 \* 300 000
- Celkové náklady = **6 000 000 Kč**

Řídící pracovník by tedy podhodnotil celkové náklady o: 4 800 000 – 6 000 000 = **- 1 200 000 Kč.**

# **Řešení - vysvětlete, čím je tento rozdíl způsoben**

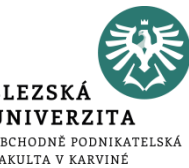

Rozdíl ve výši celkových nákladů 6 000 000 Kč v porovnání s propočtem řídícího pracovníka s využitím kalkulace plných výrobních nákladů výkonu (300 000 ks \* 16 Kč = 4 800 000 Kč) je způsoben využitím fixních nákladů v porovnání s plánem (rozpočtem).

Tento rozdíl představuje relativní překročení fixních nákladů (nedostatečnou úhradu fixních nákladů):

• RPFN = 3 000 000 – ((3 000 000 / 500 000) \* 300 000 ks) = 1 200 000 Kč.

Relativní překročení fixních nákladů měří vliv nižšího využití fixních nákladů na vývoj zisku.

 $1.1.1.1.1$ 

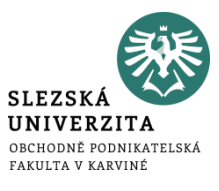

#### Podnik vyrábí dva výrobky (A a B).

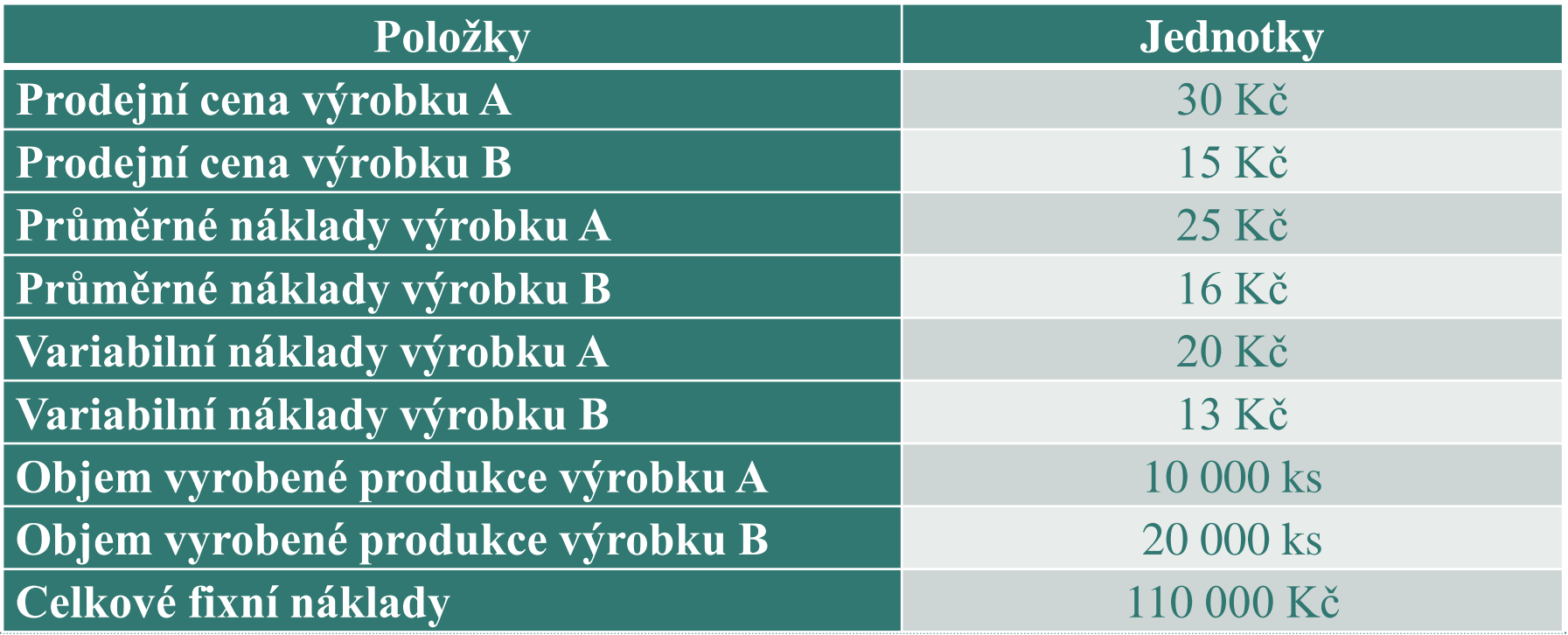

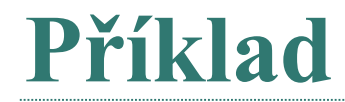

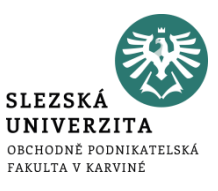

- Rozhodněte, zda jsou oba výrobky A a B ziskové či nikoli?
- Jestliže je některý výrobek ztrátový, rozhodněte, zda se vyplatí zastavit či omezit výrobu takto ztrátového výrobku.

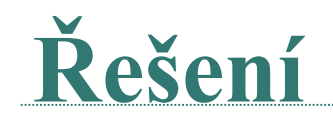

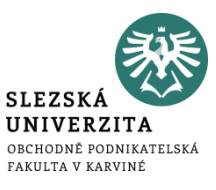

Rozhodněte, zda jsou oba výrobky A a B ziskové či nikoli?

*Ziskový výrobek = cena > průměrné (plné) náklady Ztrátový výrobek = cena < průměrné (plné) náklady*

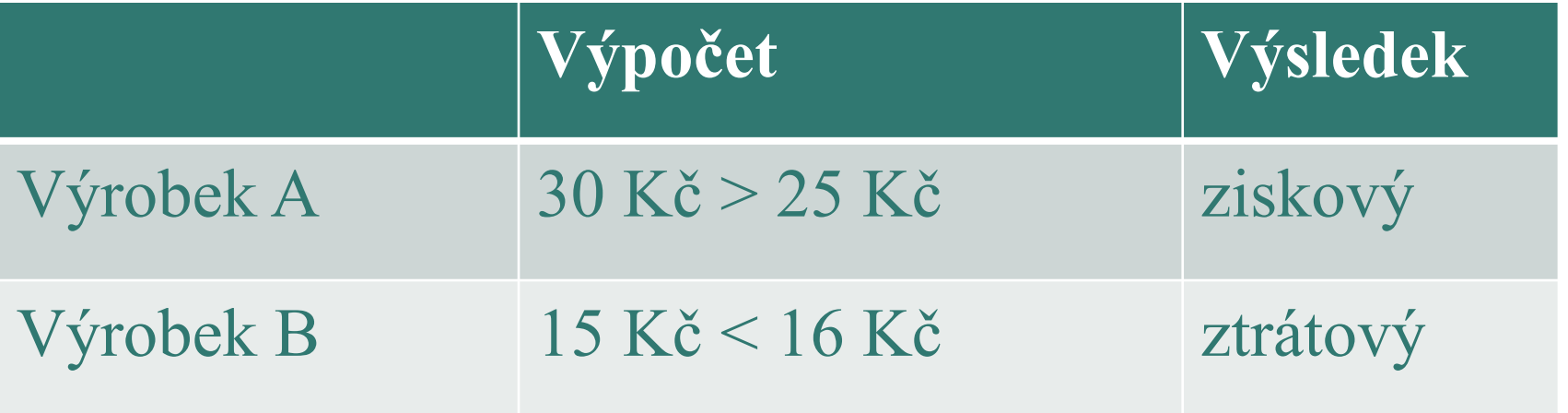

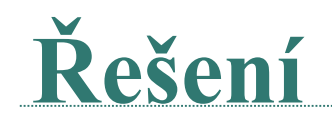

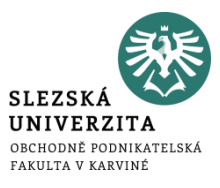

Přínos výrobku A: Marže výrobku  $A = 30 - 20 = 10$  Kč / ks Celková marže výrobků A =  $10 * 10000 = 100000$  Kč

Přínos výrobku B: Marže výrobku B =  $15 - 13 = 2$  Kč / ks Celková marže výrobků  $B = 2 * 20000 = 40000$ Kč

Zisk podniku ve výchozím období: Zisk = celková marže – fixní náklady  $Zisk = (100\,000 + 40\,000) - 110\,000$  $Zisk = 140\,000 - 110\,000$  $Zisk = 30,000$  Kč

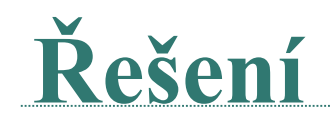

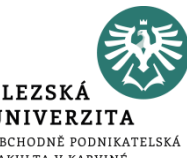

Zrušením prodeje ztrátového výrobku B (za jinak stejných okolností) by se zisk 30 000 Kč snížil o 40 000 Kč a podnik by dosáhl ztráty 10 000 Kč.

 $Zisk = 100\,000 - 110\,000 = -10\,000\,K\breve{c}$ .

Celková marže výrobků A je 100 000 Kč a neuhrazuje celkové fixní náklady. To, že vyřazení ztrátového výrobku B by nejen nezvýšilo zisk, ale dokonce by se ztrátovým výrobkem stal i výrobek A, by ukázala i kalkulace plných nákladů. Průměrné (plné) náklady výrobku A by se vlivem vypuštění výrobku B zvýšily z původních 25 Kč na 31 Kč a byly by vyšší než cena výrobku A (30 Kč)

Celkové náklady pro 10 000 ks by byly =  $FN + VN = 110000 + 20 * 10000$ Celkové náklady pro 10 000 ks by byly = 110 000 + 200 000 = 310 000 Kč Celkové náklady na 1 ks by byly =  $310\,000$  Kč /  $10\,000 = 31$  Kč / ks

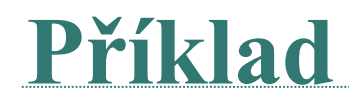

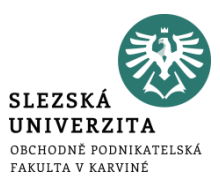

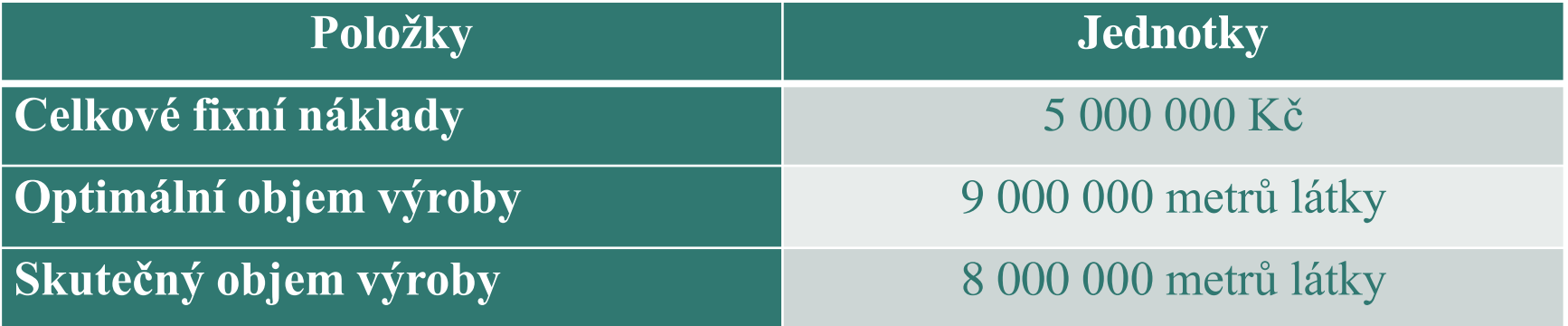

- 1) Jak velká část fixních nákladů v % zůstala nevyužita?
- 2) Jak velká část fixních nákladů v % zůstala využita?
- 3) Jak velká část fixních nákladů v Kč zůstala nevyužita?
- 4) Jak velká část fixních nákladů v Kč zůstala využita?
- 5) Jak se změnila velikost jednotkových fixních nákladů?

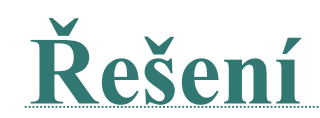

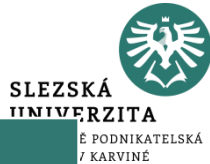

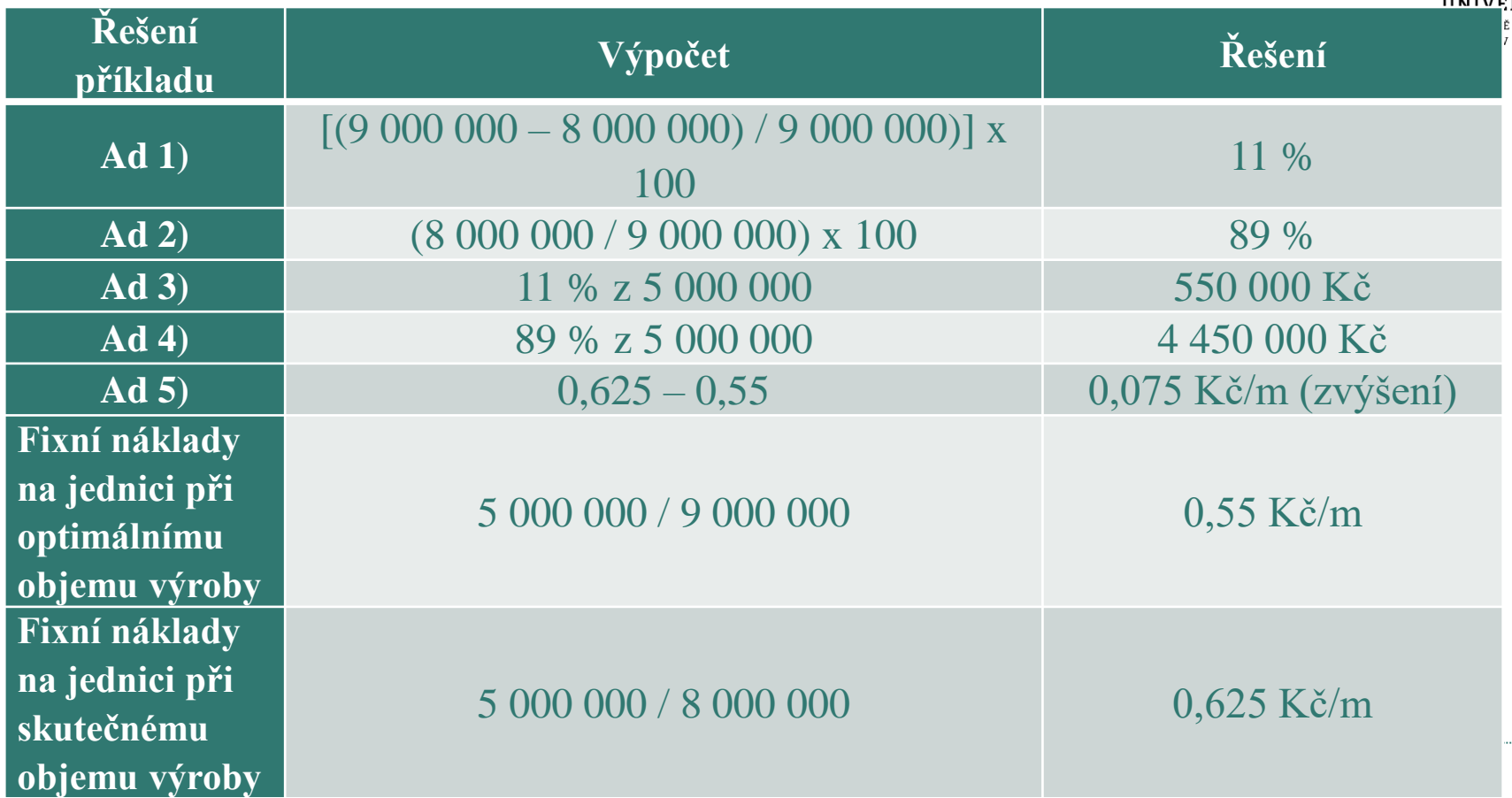

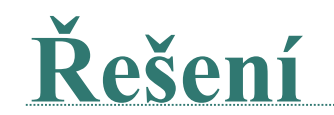

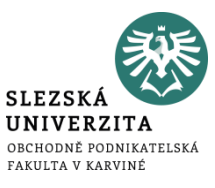

#### Neúplné využití kapacity se projevilo růstem jednotkových fixních nákladů z 0,55 Kč/m látky na 0,625 Kč/m látky, tj. o 0,075 Kč/m látky.

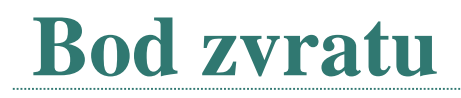

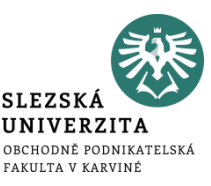

- resp. bod rentability často označovaný mezinárodní zkratkou BEP (Break-Even Point) odpovídá na otázku,
	- jaký musí být minimální objem výroby, aby se tržby rovnaly nákladům
	- neboli od jakého objemu začne být firma rentabilní a začne generovat zisk
	- výsledek se uvádí ve většině případů v kusech

 $Q_{BZ} = \mathbf{F} / (\mathbf{p} - \mathbf{v})$ 

*QBZ……..bod zvratu F……..fixní náklady celkem p………jednotková prodejní cena v………jednotkové variabilní náklady*

# **Bod zvratu**

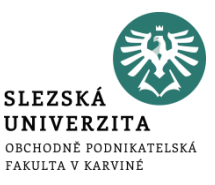

- množství produkce, při němž firma dosahuje nulového výsledku hospodaření  $(v\circ y) = n\circ k \circ k$
- v kusech

#### fixní náklady

 $Q_{BZ} =$ (jednotková prodejní cena – jednotkové variabilní náklady)

$$
Q_{BZ}=\frac{FN}{(p-vn)}
$$

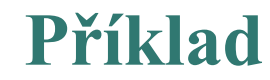

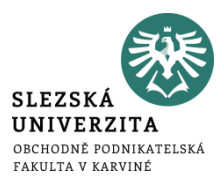

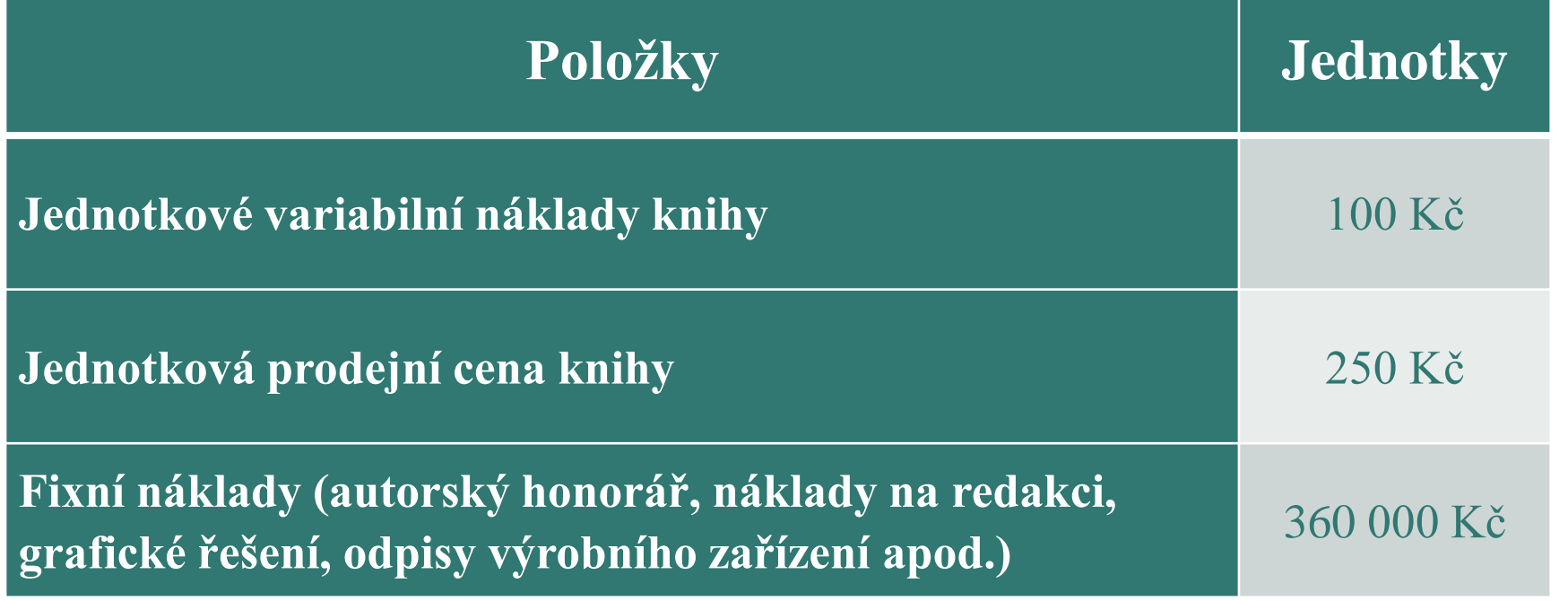

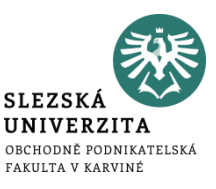

#### **Kolik knih musí společnost prodat, aby:**

- 1. z výnosů z prodeje uhradilo alespoň vynaložené náklady (aby dosáhlo bodu zvratu),
- 2. dosáhlo zisku před zdaněním alespoň 60 000,- Kč.

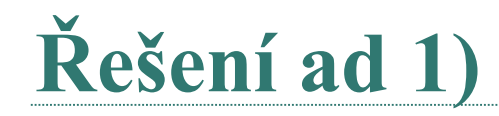

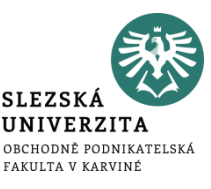

 $Q=$  FN  $/(p - v)$  $Q = 360\,000$ :  $(250 - 100)$  $Q = 2,400$ 

Bodu zvratu společnost dosáhne, pokud marže z prodaných knih uhradí fixní náklady. Tohoto bodu zvratu dosáhne společnost při prodeji **2 400 ks knih**. Společnost musí prodat 2400 ks knih, aby se výnosy rovnaly nákladům. Společnost tak dosahuje nulového zisku.

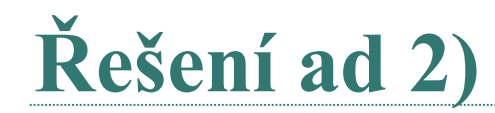

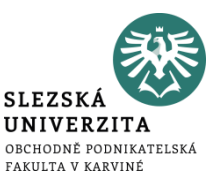

## **Q= (FN+zisk) / (p – v)**  $Q = (360\ 000 + 60\ 000)$ :  $(250 - 100)$  $Q = 2,800$

## Požadovaného zisku dosáhne společnost, jestliže prodá **2 800 ks knih**.

# **Příspěvková marže (krycí příspěvek)**

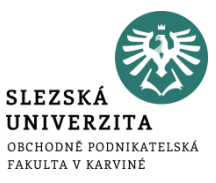

- vyjadřuje rozdíl mezi jednotkovou či celkovou prodejní cenou a jednotkovými či celkovými variabilními náklady
- představuje část peněžních prostředků, která podniku zbyde na úhradu fixních nákladů
- výsledek se uvádí v měnových jednotkách (např. Kč, euro, USD apod.)

# **příspěvková marže= p – v**

*p………jednotková či celková prodejní cena v………jednotkové či celkové variabilní náklady*

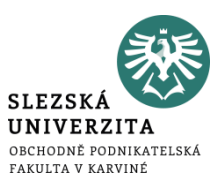

- příspěvek na úhradu fixních nákladů a tvorbu zisku nebo také příspěvková marže či krycí příspěvek.
- Jedná se o příspěvkovou marži vyjádřenou v %

 $PT =$ (jednotková prodejní cena – jednotkové variabilní náklady) jednotková prodejní cena

> $PT =$ marže jednotková prodejní cena

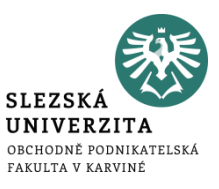

- Bezpečnostní marže neboli margin of safety (MS)
- má ukázat, jaký má podnik prostor v objemu výroby (tržeb) tak, aby si udržel zisk
- může se vypočítat pomocí objemu i pomocí tržeb
- obvykle se vyjadřuje ve vztahu k plánovanému, skutečnému nebo průměrně dosahovanému objemu produkce.

$$
MS = \frac{(Q_{pl\acute{a}novan\acute{e}} - Q_{bod\ zvratu})}{Q_{pl\acute{a}novan\acute{e}}}
$$

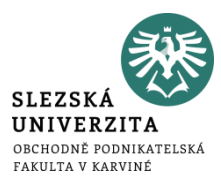

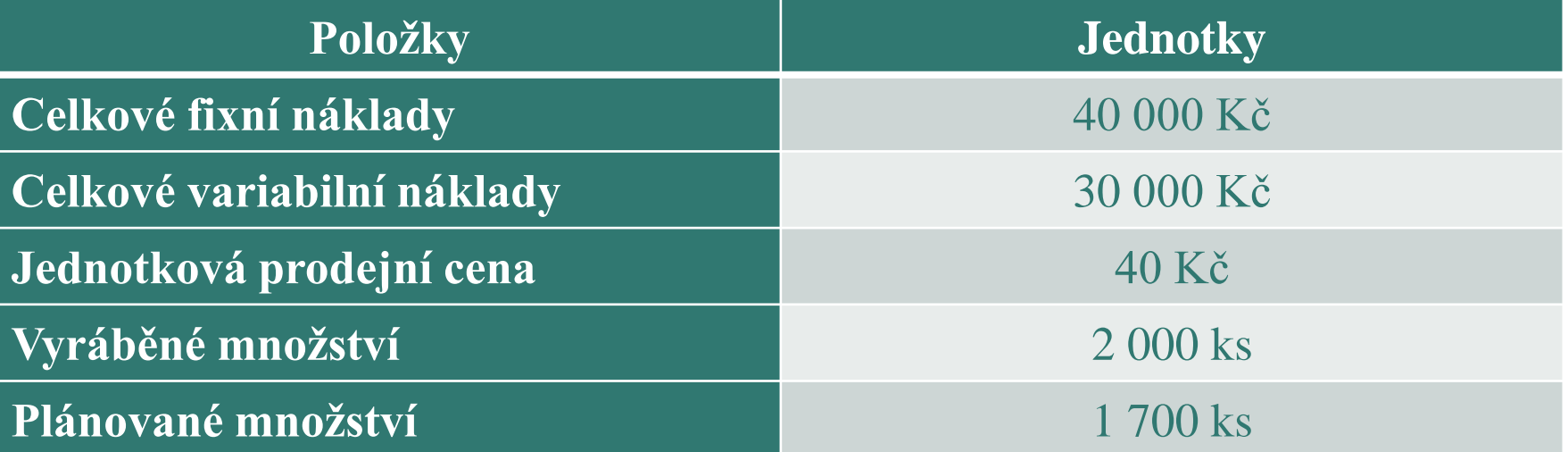

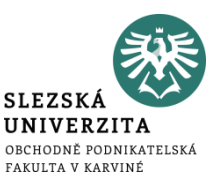

# **Vypočtěte:**

- 1) objem výroby pro bod zvratu  $(Q_{BZ})$ ,
- 2) jednicovou (absolutní) příspěvkovou marži (m),
- 3) příspěvek k tržbám (PT),
- 4) tržby v bodu zvratu (T<sub>BZ</sub>),
- 5) bezpečnostní marži margin of safety (MS).

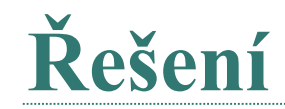

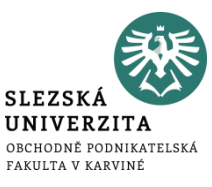

#### **Ad 1)**

 $Q_{BZ} = FN/(p-vn) = 40\,000 / (40 - (30\,000/2\,000)) = 40\,000/(40-15) = 1\,600$  ks

**Ad 2)**

 $m = p-vn = 40 - (30\ 000/2\ 000) = 40 - 15 = 25$  Kč/ks

**Ad 3)**

 $PT = (p-vn) / p = (40-15)/40 = 25/40 = 0,625 * 100 = 62,5 %$ 

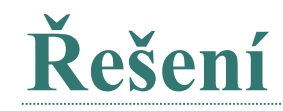

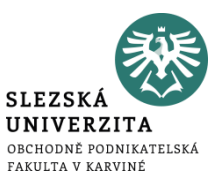

# **Ad 4)**

 $T_{BZ} = P * Q_{BZ} = 40 * 1600 = 64000 K\text{C}$ 

#### **Ad 5)**

 $MS = (Q_p - Q_{BZ})/Q_p = (1700 - 1600)/1700 = 0,0588 * 100 =$ 5,88 %

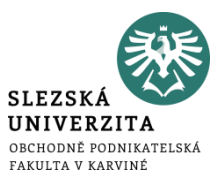

• Bezpečnostní podnikatelská rezerva (BPR) znázorňuje, o kolik se mohou snížit výnosy, než se dosáhne bodu zvratu.

### *BPR = celkové výnosy – celkové výnosy v bodu zvratu*

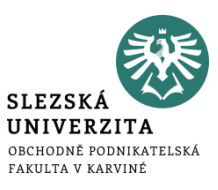

• bezpečnostní koeficient (BK) lze vyjádřit v % jako podíl bezpečnostní podnikatelské rezervy a celkových výnosů

$$
BK = \frac{bezpe\text{čnostní podnikatelská rezerva}}{celkov\text{é výnosy}}
$$

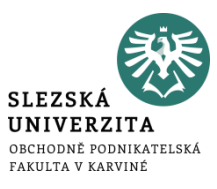

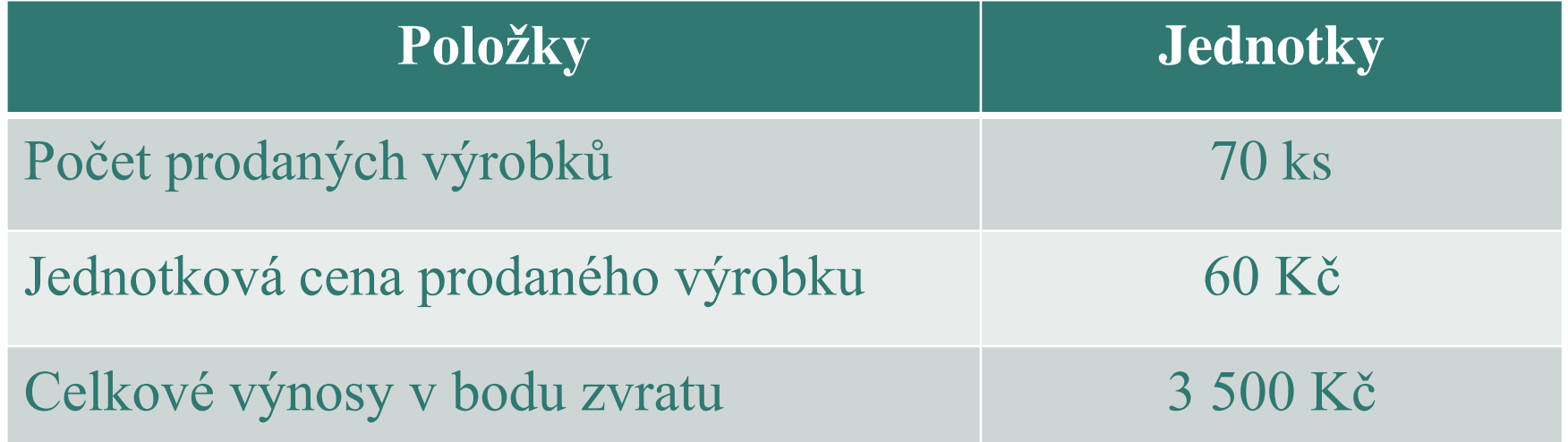

Určete bezpečnostní podnikatelskou rezervu a bezpečnostní koeficient
**Příklad** 

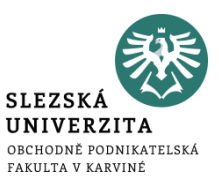

- Určete:
	- 1. bezpečnostní podnikatelskou rezervu
	- 2. bezpečnostní koeficient

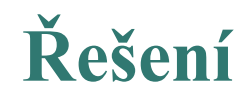

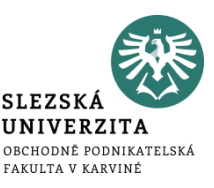

**Celkové výnosy:**   $CV = P*Q = 70 * 60 = 4200$  Kč

**Ad 1) Bezpečnostní podnikatelská rezerva:**  $BPR = CV - CV_{BZ} = 4200 - 3500 = 700$  Kč

**Ad 2) Bezpečnostní koeficient:**  $BPK = BPR / CV = 700 / 4200 = 0.166666666* 100 = 16.7 %$ 

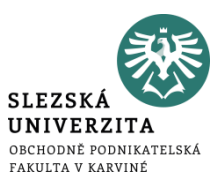

Tržby v bodu zvratu lze vypočíst dle následujícího vzorce:

 $T_{BZ} = P \times Q_{BZ}$ 

Za předpokladu, že firma vyrábí jeden druh výrobku.

Jestliže však firma vyrábí více druhů výrobků (různých), nelze vypočíst bod zvratu, jelikož jsou fixní náklady společné pro více druhů výrobků a každý druh výrobků s sebou nese jinou jednotkovou prodejní cenu a jednotkové variabilní náklady.

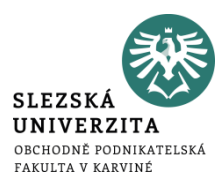

Z tohoto důvodu je vzorec pro výpočet tržeb v bodu zvratu nahrazen následujícím vzorcem pro výpočet výnosů (popř. tržeb) v bodu zvratu:

$$
CV_{BZ} = \frac{celkové fixní náklady}{(1 - \frac{celkové variabilní náklady}{celkové výnosy})}
$$

**Příklad** 

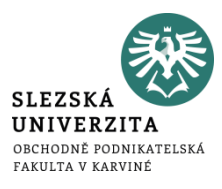

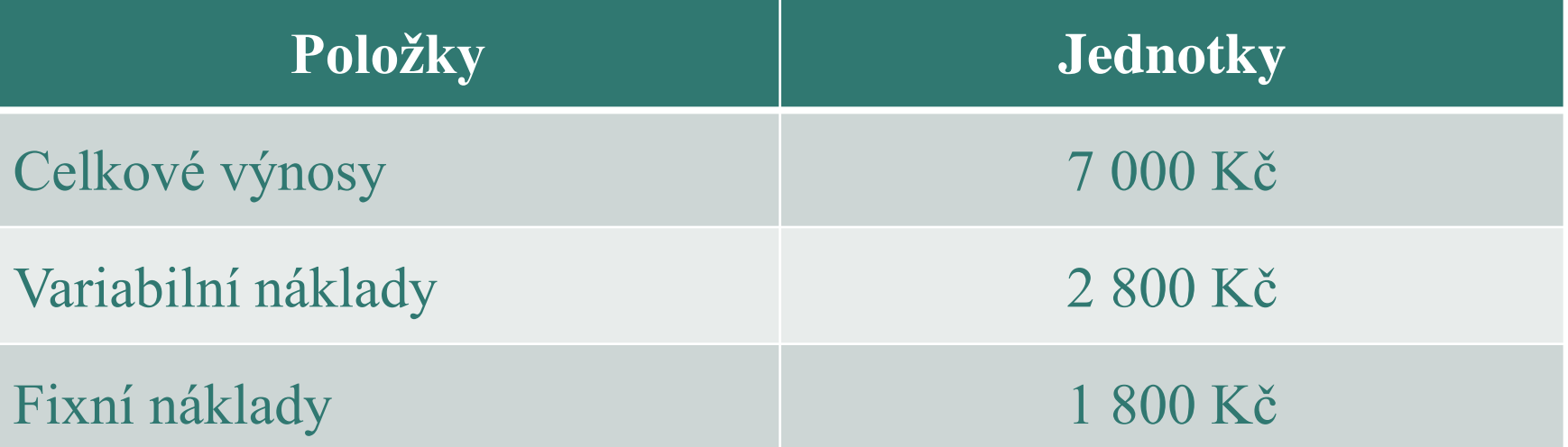

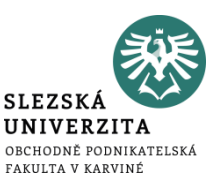

- **Určete:**
- 1. celkové výnosy v bodu zvratu
- 2. o kolik se musí zvýšit obrat, aby se pokryly náklady, jestliže budou skutečné výnosy pouze 5 000 Kč.

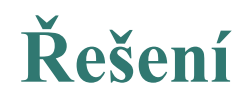

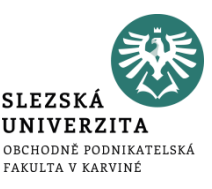

## Ad 1)

# $CV_{BZ} = FN / (1-VN/CV) = 1800/(1-2800/7000) = 3000$  Kč

#### Ad 2)

Výnosy bodu zvratu po změně (výnosy = 5 000 Kč):  $CV_{BZ} = FN / (1-VN/CV) = 1800 / (1-2800/5000) = 4091$  Kč

Obrat se musí zvýšit o **1 091 Kč** (4 091 – 3 000)

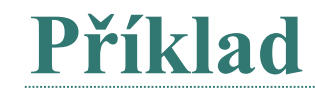

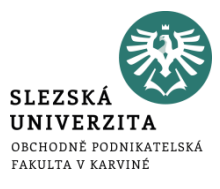

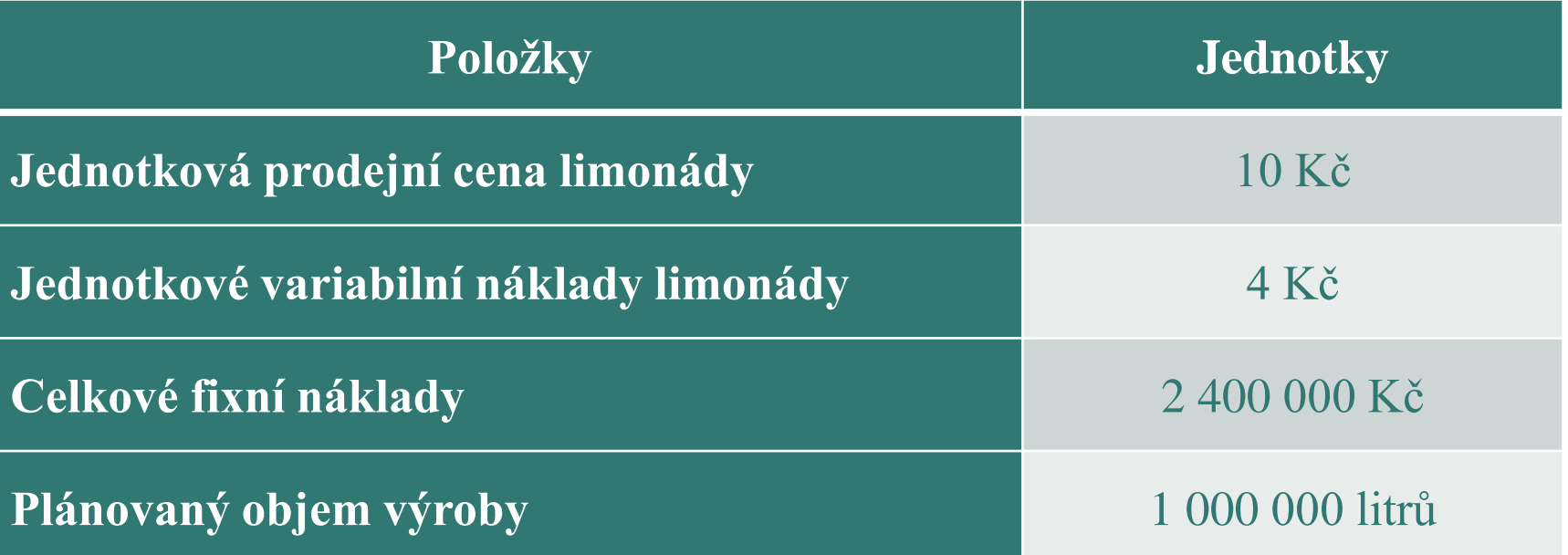

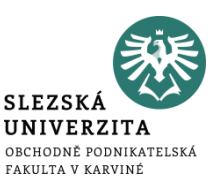

### *Zjistěte:*

- 1. příspěvkovou marži výkonu a příspěvek k tržbám
- 2. plánovaný zisk na měsíc duben 2023
- 3. bod zvratu v naturálním vyjádření a v hodnotovém vyjádření

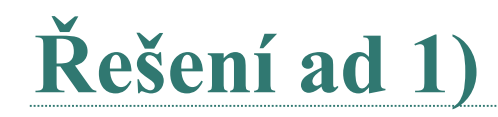

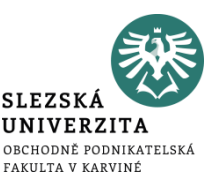

Příspěvková marže (m) = jednotková prodejní cena – jednotkové variabilní náklady

m = 10 – 4 = **6 Kč / výkon**

Příspěvek k tržbám (PT) = (prodejní cena – variabilní náklady) / prodejní cena

```
PT = (10 - 4) / 10 = 6 / 10 = 0,6 Kč / výkon
```
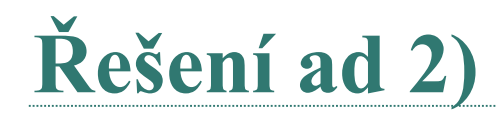

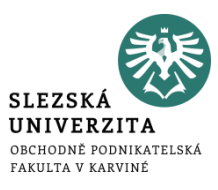

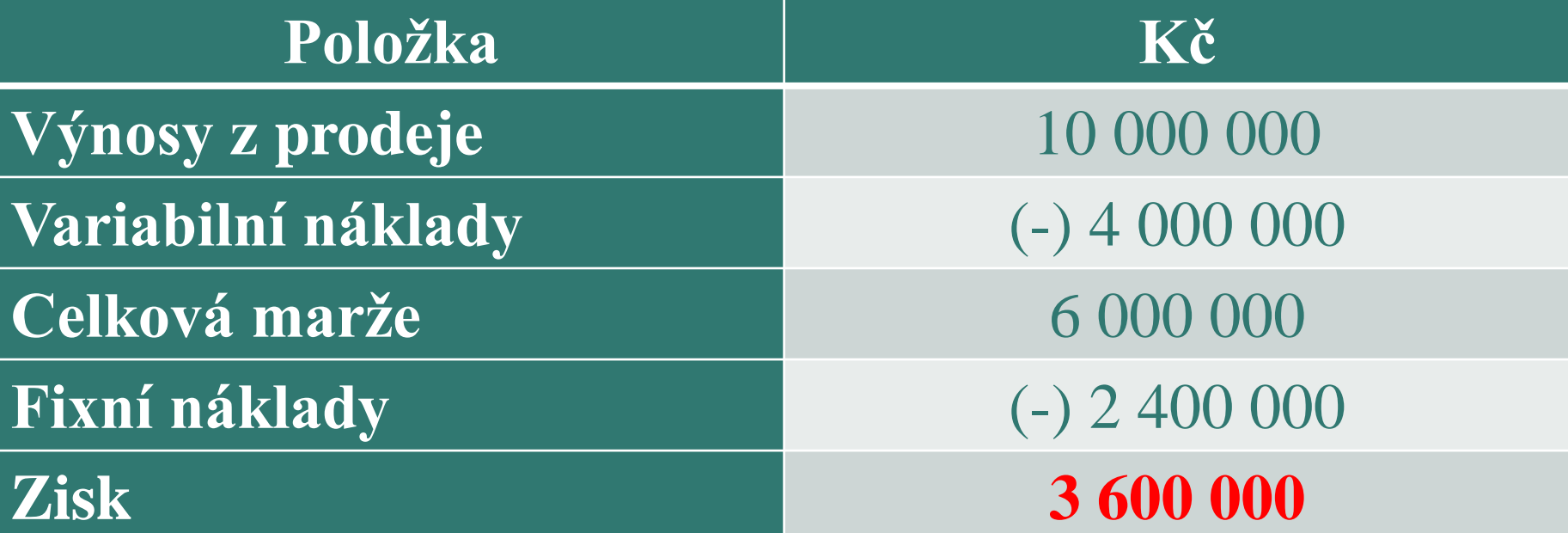

Plánovaný zisk na měsíc duben 2023 činí 3 600 000 Kč

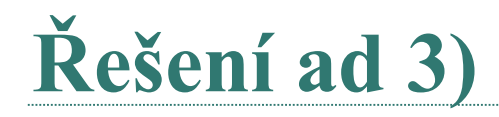

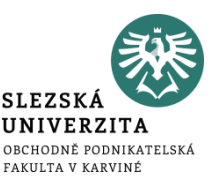

 $Q_{\rm BZ}$  = FN / (p – vn)

 $Q_{BZ} = 2\,400\,000 / (10 - 4) = 400\,000$  litrů

 $T_{BZ} = P * Q_{BZ} = 10 * 400 000$  litrů = 4 000 000 Kč

nebo  $CV_{BZ}$  (celkové výnosy v bodě zvratu) = 2 400 000 / 0,6 = 4 000 000 Kč

Bod zvratu v naturálním vyjádření je 400 000 litrů a v hodnotovém vyjádření 4 000 000 Kč.

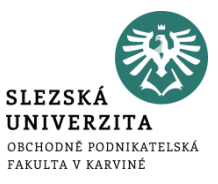

# **Děkuji za pozornost** ☺